## **Goodheart-Willcox** BUSINESS, MARKETING & CAREER EDUCATION FALL 2012

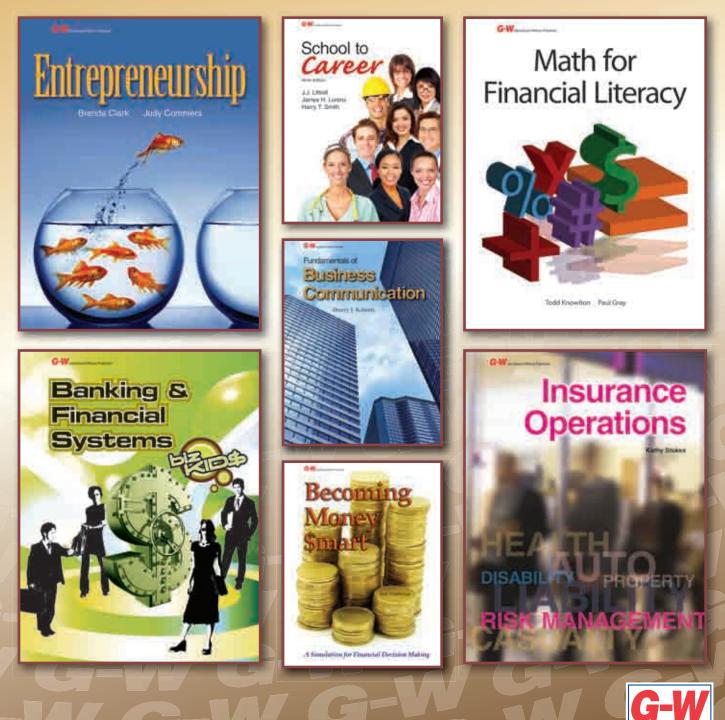

www.g-w.com

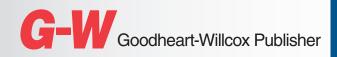

#### **TABLE OF CONTENTS**

| G-W DIGITAL1           |
|------------------------|
| FINANCE                |
| COMMUNICATION8         |
| MARKETING EDUCATION9   |
| CAREER EDUCATION12     |
| MEDIA ARTS TECHNOLOGY  |
| COMPUTER TECHNOLOGY 22 |

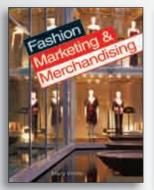

Page 10

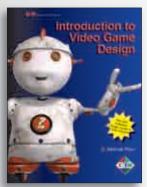

Career Success The Attitude Advantage

Page 14

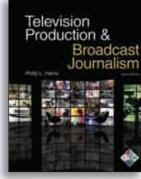

Page 18

Get started with G-W digital content for quick delivery and easy access for students and teachers!

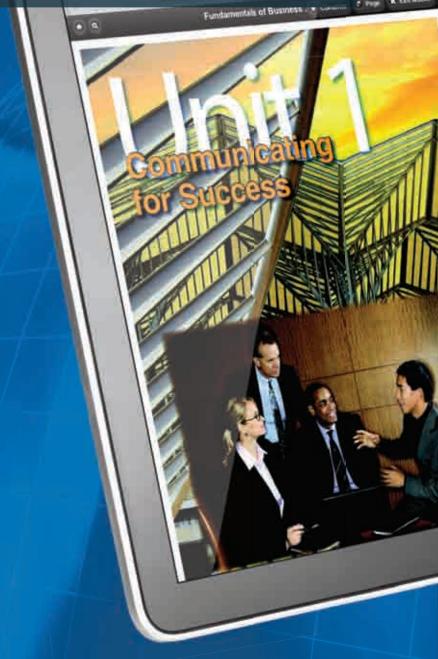

Page 17

# 

## **G-W Online Textbooks**

- Full-screen reading mode
- Accessible on browser-based devices including iPads<sup>®</sup>, netbooks, PCs, and Mac computers
- Exact page reproduction
- Search capabilities to find specific topics
- Print for offline reading

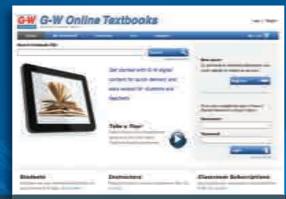

## www.g-wonlinetextbooks.com

## **G-W Online Courses\***

- Multimedia content for self-paced learning
- Interactive online textbook
- Workbook and electronic activities
- Gradebook, assessments, and lesson plans
- Communication tools and discussion forums

#### G-W G-W Online

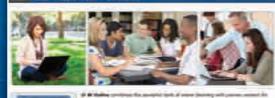

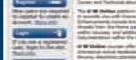

## And the section of the processing of the section of the section of

We have a super effect of the state of the state of the s

## www.g-wonline.com

www.g-wlearning.com

## G-W Learning Companion Websites\*

- e-Flash cards
- Interactive quizzes/pretests/post tests
- Crossword puzzles and matching games

| G-W L              | earning           | 15         |
|--------------------|-------------------|------------|
| Welcome to the G-W | Learning Companie | n Website! |
| Select a Subject   |                   |            |
|                    | ¥. 1              | 1          |

## G-W Online Courses Engage • Apply • Succeed

International of Reserves Commercial

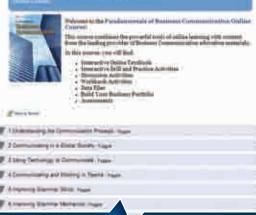

With G-W Online Courses, you can quickly set up an online course that will engage students in the learning process. G-W Online Courses are:

- Efficient We set up the course for you; all you have to do is order.
  Complete All the resources you need to teach your course are in one convenient location.
- Flexible Customize the course as much or as little as you would like!
- **Organized** Courses are logically arranged following the textbook chapter structure.

G-W Online Courses include a broad array of content and course materials, such as:

- Interactive Online Textbooks\* This web-based textbook format includes interactive activities with self-assessment quizzes, audio, adjustable text size, and Save My Spot feature.
- Drill and practice activities e-Flash cards and matching activities help students study key terms.
- Workbook and electronic activities Allow students to digitally complete workbook pages and other PDF activities.
   Forums – Online discussions help develop students' critical thinking skills

#### Visit <u>www.g-w.com/tour</u> to Experience All of the Features That Our Online Courses Offer

and promote collaborative learning.
Assessments – Administer pre-built tests or create your own using our question pools.

| Foundations of Personal Finance<br>Online Course978-1-60525-368-8Foundations of Personal Finance<br>Online Instructor Center978-1-60525-367-1Fundamentals of Business<br>Communication Online Course978-1-60525-638-2Fundamentals of Business<br>Communication Online<br>Instructor Center978-1-60525-639-9Video Game Design Foundations<br>Online Course978-1-60525-726-6978-1-60525-642-9978-1-60525-642-9Video Game Design Foundations<br>Online Course978-1-61960-073-7978-1-61960-074-4 | Product Information    | ISBN              | Price | Product Information               | ISBN              | List | Price |
|----------------------------------------------------------------------------------------------------|------------------------|-------------------|-------|-----------------------------------|-------------------|------|-------|
| Communication Online Course<br>Video Game Design Foundations 978-1-60525-726-6<br>Online Course<br>Online Course                                                                                                    |                        | 978-1-60525-368-8 |       |                                   | 978-1-60525-367-1 |      |       |
| Video Game Design Foundations       978-1-60525-726-6         Online Course       Video Game Design Foundations       978-1-60525-642-9         Online Instructor Center       Online Instructor Center                                                                                                    |                        | 978-1-60525-638-2 |       | Communication Online              | 978-1-60525-639-9 |      |       |
| Teaching Online Course     978-1-61960-073-7       Teaching Online Instructor Center     978-1-61960-074-4                                                                                                    |                        | 978-1-60525-726-6 |       | Video Game Design Foundations     | 978-1-60525-642-9 |      |       |
|                                                                                                    | Teaching Online Course | 978-1-61960-073-7 |       | Teaching Online Instructor Center | 978-1-61960-074-4 |      |       |

## G-W Online Textbooks

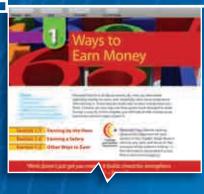

G-W Online Textbooks – will give your students access anytime, anywhere to popular Goodheart-Willcox titles. Students can instantly access G-W Online Textbooks with browser-based devices, including iPads<sup>®</sup>, netbooks, PCs, and Mac computers.

With G-W Online Textbooks, students easily navigate linked table of contents, search specific topics, quickly jump to specific pages, enlarge for full-screen reading mode, and print selected pages for offline reading.

# **G-W** Companion Websites\*

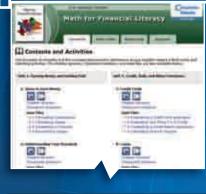

G-W Learning Companion Websites – motivate and engage students beyond the classroom with online animations, crossword puzzles, matching games, e-flash cards, interactive guizzes,

and cross-curricular activities corresponding to the content presented in each chapter in popular G-W textbooks. Look for the companion website logo on your favorite titles in this catalog.

## Math for Financial Literacy

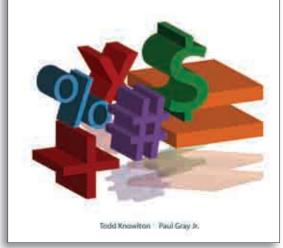

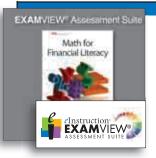

#### EXAMVIEW<sup>®</sup> Assessment Suite

Create and print tests with ease. Choose from the more than 2000 test questions provided or make your own. You can even print multiple versions of the same test!

#### CONTENTS

## Unit 1: Earning Money and Getting Paid

- Ways to Earn Money
   Understanding Your Paycheck
- 3. Income Taxes

#### Unit 2: Banking, Purchasing, and Budgeting

- Banking Basics
   Making Purchases
- Making Purch
   Budgeting
- o. Budgeting

#### Unit 3: Credit, Debt, and

- Major Purchases 7. Credit Cards
- 8. Loans
- 9. Housing
- 10. Automobiles

#### Unit 4: Building and

- Protecting Wealth
- Building Wealth
   Insurance
- 13. Financial Planning

Life Stages Project

## Math for Financia Literacy

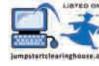

12

by Todd Knowlton and Paul Gray Jr., ©2013

**Math for Financial Literacy** provides a comprehensive framework for students to apply math skills to responsible financial decision making. Math as well as financial literacy topics are presented though step-by-step examples. The ability to make responsible financial decisions is vital to a person's ability to be a smart consumer, a successful manager of his or her personal finances, and a productive member of the world of work.

Each chapter in **Math for Financial Literacy** is designed to present content in small segments for optimal comprehension. The following features also support students in the 5E instructional model.

- *Reading Prep* activities give students opportunities to apply the Common Core State Standards for English Language Arts. These activities are noted by the College and Career Readiness icon and will help students meet the College and Career Readiness (CCR) anchor standards for reading.
- For just-in-time practice of relevant skills, *Build Your Math Skills* features provide a preview of skills needed in the lesson, while *Review Your Math Skills* features reinforce those skills after the lesson.
- See It and Check It features set the structure for presenting examples of each concept. See It demonstrates the concept, and Check It gives students a chance to try it for themselves.
- *Skills Workshops* provided at the beginning of the text help students become reacquainted with the math skills they will encounter in the book. There are 15 workshops ranging from place value to bar and circle graphs.
- The final chapter of the text is dedicated to a life-stages project. Covered in this capstone activity are student years, early career years, earning years, and retirement years. This project-based learning activity provides students with real-life scenarios that require the math skills and problem-solving techniques they learned during the course.
- Assessment features at the end of the chapters allow students to review key terms and concepts, as well as a review of content from previous chapters.

Additional features include:

- *Financial Smarts* features offer information that applies the content to the practical matter of personal finance.
- *Money Matters* features equip students with background knowledge about the chapter topic.
- *Apply Your Technology Skills* features allow students to use technology to apply the math concepts they learned in real-life situations.
- Career Discovery features offer students an inside look at the math skill they will need for the career of their choice, based on the 16 Career Clusters<sup>™</sup>.
- FYIs provide relevant information about the chapter content and math principles.

| Product Information                                                                 | ISBN                | List      | School |
|-------------------------------------------------------------------------------------|---------------------|-----------|--------|
| <b>Text</b> , 512 pp.                                                               | 978-1-60525-786-0   |           |        |
| <b>Online Text</b> , 6 yr. Classroom Subscription (minimum quantity 15)             | 978-1-60525-890-4   |           |        |
| <b>Bundle</b> , Text + Online 6 yr. Classroom<br>Subscription (minimum quantity 15) | 978-1-61960-069-0   |           |        |
| Instructor's Edition                                                                | 978-1-60525-787-7   |           |        |
| Workbook                                                                            | 978-1-60525-789-1   |           |        |
| Instructor's Annotated Workbook                                                     | 978-1-60525-902-4   |           |        |
| Instructor's Resource CD, (Win/Mac)                                                 | 978-1-60525-788-4   |           |        |
| EXAMVIEW® Assessment Suite, (Win/Mac)                                               | 978-1-60525-790-7   |           |        |
| Companion Website                                                                   | www.g-wlearning.com | n/finance | FREE   |

11

## Insurance

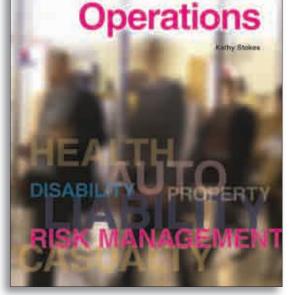

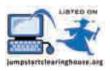

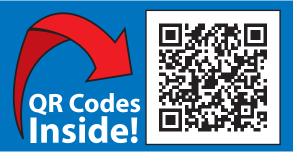

#### CONTENTS

#### Unit 1 The World of Insurance

- 1. Basics of Insurance
- 2. Property and Casualty Insurance for Homes and **Businesses**
- 3. Property and Casualty Insurance on Land, Sea. and Air
- 4. Health Insurance
- 5. Disability, Long-Term Care, and Life Insurance
- 6. Additional Types of Insurance

#### Unit 2 Social Insurance

- 7. Worker Protections
- 8. Public Health Insurance
- Programs
- 9. Social Security

#### Unit 3 Nature of the Industry

- 10. Nature of the Insurance Industry
- 11. How Insurance Companies Make Money
- 12. State Regulation of Insurance
- 13. Federal Insurance Industry
- Regulations 14. Legal Principles
- 15. Ethics and Social Responsibility

#### Unit 4 Careers

16. Roles and Responsibilities 17. Benefits of a Career in the Insurance Industry

## **Insurance Operations**

#### by Kathy Stokes, ©2013

Insurance Operations prepares students for the real world of the insurance business. It is written specifically for teens and discusses how to become financially capable about insurance. Being financially capable means possessing the ability to understand basic topics related to finance, such as understanding the importance of insurance as well as buying insurance as a consumer. The need for financial capability is growing, and relevant financial instruction is more important than ever.

SUGGESTED GRADE LEVELS

9

10

11 12

By studying Insurance Operations, students will learn about insurance operations and the laws and regulations of the industry. Consumer information about types of insurance available are covered as well as strategies to explore a career in the insurance business.

- Chapters are divided into smaller sections for better comprehension of content that is being presented.
- Checkpoint questions provide point-of-coverage assessments at the end of each section.
- Ethical Insurance Practices features present real-life information and insight on issues that arise in the insurance business.
- Go Green features share banking tips on best practices for the environment.
- Careers in Finance features highlight careers in the Insurance Services Pathway of the Finance Cluster to provide awareness of potential banking opportunities.
- College and Career Readiness activities give students an opportunity to apply the Common Core State Standards for English Language Arts. These activities are noted by the College and Career Readiness icon and will help students meet the College and Career Readiness (CCR) anchor standards for reading and writing.
- Insurance Operations contains QR codes, or quick response codes. These codes can be scanned with a smartphone bar code reader to access information or online features.\*
- The G-W Learning mobile site is a study reference to use when students are on the go. It contains chapter pretests and post tests, expanded History of Insurance articles, and e-flash card vocabulary practices.\*

Insurance Operations follows the Insurance Services Pathway in the Finance Career Cluster as established by the National Career Clusters Framework. This product also aligns with the National Standards in K-12 Personal Finance Education published by the Jump\$tart Coalition for Personal Financial Literacy®. \*Note: data rates may apply; features accessed by QR codes or on the mobile site can also be accessed without a smartphone via the G-W Learning companion website.

#### Instructor's Resource CD

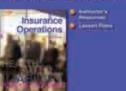

#### Instructor's Resource CD

A feature-packed CD that provides many instructional resources, including quiz masters, answer keys, and additional resources.

| Product Information                                                                 | ISBN List                   | School |
|-------------------------------------------------------------------------------------|-----------------------------|--------|
| <b>Text</b> , 320 pp.                                                               | 978-1-60525-774-7           |        |
| <b>Online Text</b> , 6 yr. Classroom Subscription (minimum quantity 15)             | 978-1-60525-888-1           |        |
| <b>Bundle</b> , Text + Online 6 yr. Classroom<br>Subscription (minimum quantity 15) | 978-1-61960-067-6           |        |
| Workbook                                                                            | 978-1-60525-776-1           |        |
| Instructor's Annotated Workbook                                                     | 978-1-60525-904-8           |        |
| Instructor's Resource CD, (Win/Mac)                                                 | 978-1-60525-775-4           |        |
| EXAMVIEW® Assessment Suite, (Win/Mac)                                               | 978-1-60525-777-8           |        |
| Companion Website                                                                   | www.g-wlearning.com/finance | E FREE |
| Mobile Companion Website                                                            | www.m.g-wlearning.com       | FREE   |

SUGGESTED GRADE LEVELS 9 10

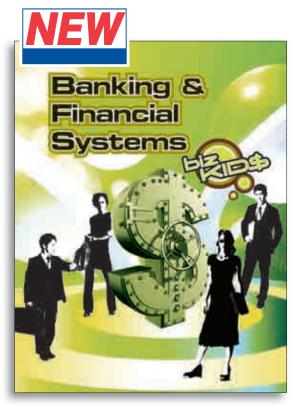

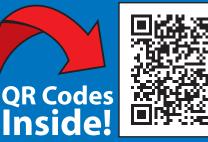

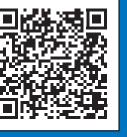

# **EXAM**VIEW<sup>®</sup>

#### **EXAMVIEW® Assessment Suite**

Create and print tests with ease. Choose from the more than 2000 test questions provided or make your own. You can even print multiple versions of the same test!

Unit 4 Bank Management 10. Day-to-Day Activities

11. Selling the Bank

12. Banking Careers and

Workplace Skills 13. Bank Performance 14. Ethics, Security, Fraud, and

Workplace Safety

**Unit 5 History and Future** 

15. Evolution of Banking 16. Financial Crises of the Early

21st Century

17. Bank of the Future

of Banking

| CONTENTS               |
|------------------------|
| Unit 1 Introduction to |
| Banking                |

#### 1. Banking Basics

- 2. Financial Institutions
- 3. Business of Banking

#### Unit 2 Money and Regulation

- 4. Money
- 5. Federal Reserve System
- 6. Bank Regulations

#### Unit 3 Customer Services

- 7. Savings
- 8. Lendina
- 9. Payments

## **Banking & Financia** Systems

#### by Biz Kid\$, ©2013

Banking & Financial Systems is written especially for teens to introduce them to the business of banking. Preparing students to be competent consumers and employees, concepts about banking operations, the Federal Reserve, customer services, and other relevant topics are presented to provide an understanding of how banks function within society.

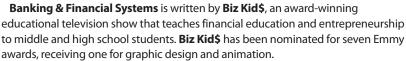

- Chapters are divided into smaller sections for better comprehension of content that is being presented.
- Checkpoint questions provide point-of-coverage assessments at the end of each section.
- Banking Ethics features present real-life information and insight on issues that arise in the banking business.
- Green Banking features share banking tips on best practices for the environment.
- Careers in Banking features highlight careers in the Banking Services Pathway of the Finance Cluster to provide awareness of potential banking opportunities.
- College and Career Readiness activities give students an opportunity to apply the Common Core State Standards for English Language Arts. These activities are noted by the College and Career Readiness icon and will help students meet the College and Career Readiness (CCR) anchor standards for reading and writing.
- Banking & Financial Systems contains QR codes, or quick response codes. These codes can be scanned with a smartphone bar code reader to access information or online features.\*
- The G-W Learning mobile site is a study reference to use when students are on the go. It contains chapter pretests and post tests, **Biz Kid\$** videos, and e-flash card vocabulary practices.\*

Banking & Financial Systems follows the Banking Services Pathway in the Finance Career Cluster as established by the National Career Clusters Framework.

\*Note: data rates may apply; features accessed by QR codes or on the mobile site can also be accessed without a smartphone via the G-W Learning companion website.

| Product Information                                                                 | ISBN List                   | School |
|-------------------------------------------------------------------------------------|-----------------------------|--------|
| <b>Text</b> , 444 pp.                                                               | 978-1-60525-778-5           |        |
| <b>Online Text</b> , 6 yr. Classroom Subscription (minimum quantity 15)             | 978-1-60525-884-3           |        |
| <b>Bundle</b> , Text + Online 6 yr. Classroom<br>Subscription (minimum quantity 15) | 978-1-61960-060-7           |        |
| Workbook                                                                            | 978-1-60525-780-8           |        |
| Instructor's Annotated Workbook                                                     | 978-1-60525-903-1           |        |
| Instructor's Resource CD, (Win/Mac)                                                 | 978-1-60525-779-2           |        |
| EXAMVIEW® Assessment Suite, (Win/Mac)                                               | 978-1-60525-781-5           |        |
| Companion Website                                                                   | www.g-wlearning.com/finance | FREE   |
| Mobile Companion Website                                                            | www.m.g-wlearning.com       | FREE   |

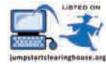

11

12

SUGGESTED GRADE LEVELS 8

9

10

11

FINANC

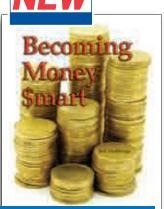

This product aligns with the National Standards in K-12 Personal Finance **Education published by** the Jump\$tart Coalition for Personal Financial Literacy<sup>®</sup> as well as the **Financial Education Core** Competencies written by the Financial Literacy and **Education Commission.** 

#### **Becoming Money \$mart** A Simulation for Financial Decision Making

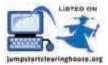

12

by Judi Deatherage, ©2012

Are you looking for a way to teach financial literacy? Becoming Money \$mart will give you the resources you need to teach financial education in any classroom situation. Written specifically for students, this text-workbook simulates real-life responsibilities such as writing checks, planning for an education, investing money, paying rent, and other financial responsibilities that each individual must learn to do wisely. Financial math is emphasized as well as tips for becoming an independent individual and planning for the future. You and your students will find this supplement a perfect solution to exploring the basics of financial education.

- Terms are emphasized to help build financial literacy vocabulary.
- Objectives, correlated to the main chapter headings, define the goals for learning the content.
- FYIs give finance facts to keep students interested in the content being presented.
- Math problems demonstrate financial concepts with an opportunity for students to apply learning at the point of presentation.
- Check Your Understanding provides self-assessment activities to enable students to assess their learning before progressing to the next topic.
- Web Connect encourages students to use the Internet for information to develop research skills.
- Give It a Go provides students an opportunity for a hands-on activity to apply what has been learned at the point of presentation.

| CONTENTS                                                           |                                                                          | Product Information                                                                 | ISBN              | List | School |
|--------------------------------------------------------------------|--------------------------------------------------------------------------|-------------------------------------------------------------------------------------|-------------------|------|--------|
| 1. Planning Your Financial                                         | 7. Education: A Passport to                                              | Text, 288 pp., softcover                                                            | 978-1-60525-470-8 |      |        |
| Future: It Begins Here<br>2. Paychecks: Using Your<br>Money Wisely | Your Future<br>8. Loans: Cars and Housing<br>9. Investments: Making Your | <b>Online Text</b> , 6 yr. Classroom Subscription (minimum quantity 15)             | 978-1-60525-844-7 |      |        |
| 3. Budgeting: Keeping Track<br>of Your Money                       | Money Work for You<br>10. Retirement Planning:                           | <b>Bundle</b> , Text + Online 6 yr. Classroom<br>Subscription (minimum quantity 15) | 978-1-61960-061-4 |      |        |
| <ol> <li>Banking: Managing Your<br/>Money</li> </ol>               | Looking Toward the Future<br>11. Your Financial Future: You              | Teacher's Annotated Edition                                                         | 978-1-60525-792-1 |      |        |
| 5. Credit: Buy Now, Pay Later                                      | Make the Choice                                                          | Instructor's CD, (Win/Mac)                                                          | 978-1-60525-471-5 |      |        |
| 6. Insurance: Protecting Your<br>Assets                            |                                                                          | L                                                                                   |                   |      |        |

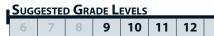

LIBYED O

lampstartelearinghouse.ast

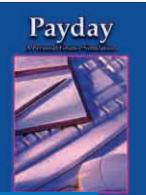

Includes Excel® and PDF files on CD (Win/Mac). **Payday** A Personal Finance Simulation

by Christine Bond Oakes, ©2007

Payday: A Personal Finance Simulation is a hands-on, real-life simulation that gives students a chance to experience their futures in a fun and exciting way! This is a great supplement to any life skills, personal finance, or consumer education course. This classroom-tested teacher's resource product provides over 40 reproducible masters that guide students through the steps of managing their personal finances. Students begin the simulation by searching for a job, determining their salaries, and figuring their take-home pay. They will then learn how to pay bills using sample checks and registers, balance their checkbooks, rent and furnish an apartment, buy a car, and pay taxes. Students learn about preparing for major purchases, moving out on their own, and handling unexpected expenses. The simulation can be used for a semester-long course.

| Product Information      | ISBN           | List | School |
|--------------------------|----------------|------|--------|
| Text, 128 pp., softcover | 978-1-59070-76 | 5-4  |        |

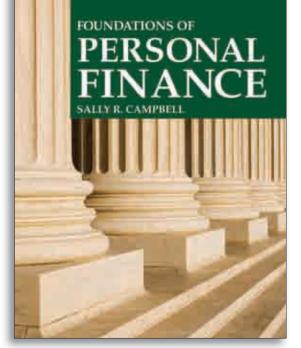

#### **ONLINE COURSE** AVAILABLE; SEE PAGE 2

This product aligns with the National Standards in K-12 Personal Finance Education published by the Jump\$tart Coalition for Personal Financial Literacy® as well as the Financial Education Core **Competencies written by the Financial** Literacy and Education Commission.

#### CONTENTS

#### Unit 1: The Economic System

- 1. What Is Economics? 2. Government and the Economy
- 3. Consumers in the Economy: An Overview
- 4. The Global Economy
- Unit 2: Managing Your **Finances**
- 5. Making Smart Decisions 6. Personal Finance: An
- Overview 7. Income and Taxes
- 8. Financial Institutions and Services
- 9. Credit
- 10. Insurance
- Planning

#### Unit 3: Managing Your

- Spending 13. Smart Shopping Basics
- 14. Consumers in the Marketplace
- 15. Spending for Food
- 16. Clothing
- 17. Health and Wellness
- 18. Housing
- 19. Transportation
- 20. Electronics and Appliances

#### Unit 4: Planning Your Future

- 21. Planning for Your Career 22. Entering the Work World
- 23. Your Role in the
  - Environment
- 11. Savings
- 12. Investing and Estate

## **Foundations of Personal Finance**

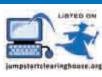

12

by Sally R. Campbell, ©2010, 8th Edition

Whether you teach classes in Family and Consumer Sciences or Business, **Foundations of Personal Finance** is the right text for you. It introduces students to fundamental economic concepts so they can better understand an increasingly complex world. They learn how to identify and manage resources to achieve their own economic goals. A chapter covers each personal finance area: taxes, credit, insurance, savings, investments, and financial institutions. Students also learn how to make wise decisions about items that affect many household budgets: food, clothing, transportation, housing, technology, and health. The text challenges students to plan their futures—with education, job training, and careers—and help make environmental resources available for future generations. Each chapter contains colorful photos and charts, career snapshots, and related content from other academic areas.

SUGGESTED GRADE LEVELS

9

10 11

Real Life Connection boxed features apply chapter concepts to real-life situations. Compelling case studies and thought-provoking questions help teens relate content to their own lives. End-of-chapter activities include Academic Connections, Math Challenge, and Tech \$mart.

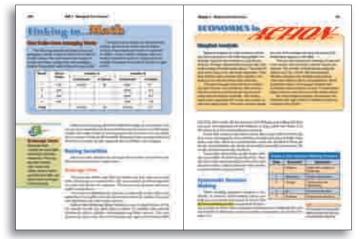

| Look for the career<br>clusters icons throughout<br>the text to learn about<br>occupations related to<br>chapter content. | <i>Linking to.</i><br>connect key<br>the academ<br>history, mat | y topics to                      | featu<br>econ | nomics in<br>ures discu<br>nomic prin<br>ence toda | iss<br>nciples in |
|----------------------------------------------------------------------------------------------------|-----------------------------------------------------------------|----------------------------------|---------------|----------------------------------------------------|-------------------|
| Product Information                                                                                                    |                                                                 | ISBN                             |               | List                                               | School            |
| <b>Text,</b> 635 pp.                                                                                                    |                                                                 | 978-1-60525-08                   | 39-2          |                                                    |                   |
| <b>Online Text</b> , 6 yr. Classroom<br>(minimum quantity 15)                                                             | Subscription                                                    | 978-1-60525-70                   | 01-3          |                                                    |                   |
| <b>Bundle</b> , Text + Online 6 yr. C<br>Subscription (minimum qua                                                        |                                                                 | 978-1-61960-06                   | 65-2          |                                                    |                   |
| Student Workbook, 132 pp                                                                                                  |                                                                 | 978-1-60525-09                   | 91-5          |                                                    |                   |
| Online Student Center, 360                                                                                                | )-Day license                                                   | 978-1-60525-36                   | 56-4          |                                                    |                   |
| Teacher's Edition, 667 pp.                                                                                                |                                                                 | 978-1-60525-09                   | 92-2          |                                                    |                   |
| Teacher's Annotated Workb                                                                                                 | <b>ook</b> , 132 pp.                                            | 978-1-60525-09                   | 93-9          |                                                    |                   |
| Teacher's Resource CD, (Wi                                                                                                | n/Mac)                                                          | 978-1-60525-09                   | 94-6          |                                                    |                   |
| <b>EXAMVIEW® Assessment Su</b><br>(Win/Mac), 1010 test questic                                                            |                                                                 | 978-1-60525-09                   | 95-3          |                                                    |                   |
| Teacher's Presentations for F<br>(Win/Mac), 1360 slides<br>Individual License<br>Site License                             | PowerPoint,                                                     | 978-1-60525-09<br>978-1-60525-09 |               |                                                    |                   |

Visit www.g-w.com or call 800.323.0440 for additional product information. 7 Fundamentals of Business Communication Sherry J. Roberts

#### **ONLINE COURSE** AVAILABLE; SEE PAGE 2

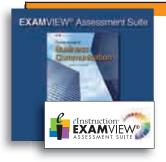

#### **EXAMVIEW®**

Assessment Suite Allows you to quickly and easily create, administer, and score tests. You can choose specific questions, add your own questions, and create different versions of a test. This CD includes 18 test banks for Fundamentals of Business Communication.

#### CONTENTS

Unit 1 Communicating for Success

- 1. Understanding the **Communication Process** 2. Communicating in a
- **Global Society**
- 3. Using Technology to Communicate
- 4. Communicating and Working in Teams

#### Unit 2 Grammar Basics for Successful Communication

- 5. Improving Grammar Skills
- 6. Improving Grammar Mechanics

#### Unit 3 Writing for Successful Communication

- 7. Writing as a Process
- 8. Writing Style

8

- 9. Formatting Letters,
- Memos, and E-Mails

## **Fundamentals of Business Communication**

9

10

11 12

SUGGESTED GRADE LEVELS

by Sherry J. Roberts, ©2012

In today's fast-paced world, communication is more important than ever. As technology continues to change the world in which we work, we must adapt our methods of communication to meet new challenges.

Fundamentals of Business Communication will help you meet those challenges. Taking an integrated approach to learning, the basics of reading, writing, listening, and speaking are carefully interwoven into the content so that each skill is applied in context as it is presented. Each communication skill also has a dedicated chapter that focuses on the finer points of the individual topic.

Fundamentals of Business Communication helps students meet college and career readiness (CCR) anchor standards for language, as outlined by the Common Core State Standards. These standards are aligned with expectations from colleges and the workforce and apply higher-order skills.

As each chapter opens with a famous quote, readers get a sense of connection to the content that follows. Followed by a reading tip, objectives, and business terms, the stage is set for reading with a purpose. To add enrichment, special features and activities highlight content and techniques to connect information to real-world situations. A companion website provides hands-on opportunities to apply skills learned and to improve workplace communication skills.

| and the second             | and the second second s |
|----------------------------|----------------------------------------------------------------------------------------------------|
| Construction of the second |                                                                                                    |
| Processory and             | 1                                                                                                    |
|                            |                                                                                                    |
| ACTIVATION OF A            |                                                                                                    |
| - C =                      |                                                                                                    |
|                            |                                                                                                    |
|                            |                                                                                                    |

Business Ethics are explored to give insight to issues that arise in business. Teamwork encourages collaborative learning and development of leadership skills.

| 10. Writing Effective Business<br>Communication                                                                     | Product Information                                                                           | ISBN                                           | List      | School |
|----------------------------------------------------------------------------------------------------|-----------------------------------------------------------------------------------------------|------------------------------------------------|-----------|--------|
| Unit 4 Speaking for                                                                                                 | Text, hardcover, 476 pp.                                                                      | 978-1-60525-472-2                              |           |        |
| Successful Communication<br>11. Speaking Informally<br>12. Giving Presentations                                     | <b>Online Text</b> , 6 yr. Classroom Subscrip<br>(minimum quantity 15)                        | otion 978-1-60525-702-0                        |           |        |
| 13. Using Digital Media                                                                                             | <b>Bundle</b> , Text + Online 6 yr. Classroom<br>Subscription (minimum quantity 15)           | 978-1-61960-066-9                              |           |        |
| Unit 5 Listening and                                                                                                | Student Workbook, 144 pp.                                                                     | 978-1-60525-473-9                              |           |        |
| Reading for Successful<br>Communication                                                                             | Teacher's Annotated Workbook, 14                                                              | 4 pp. 978-1-60525-623-8                        |           |        |
| 14. Listening with a Purpose                                                                                        | Teacher's Resource CD, (Win/Mac)                                                              | 978-1-60525-474-6                              |           |        |
| 15. Reading with a Purpose                                                                                          | Online Student Center,<br>360-Day License                                                     | 978-1-60525-637-5                              |           |        |
| Unit 6 Writing for<br>Successful Business<br>Purposes                                                               | <b>EXAMVIEW® Assessment Suite,</b><br>(Win/Mac)                                               | 978-1-60525-475-3                              |           |        |
| <ol> <li>Writing and Interviewing<br/>for Employment</li> <li>Writing Reports</li> <li>Using Visual Aids</li> </ol> | <b>Teacher's Presentations for PowerPo</b><br>(Win/Mac)<br>Individual License<br>Site License | int,<br>978-1-60525-517-0<br>978-1-60525-518-7 |           |        |
|                                                                                                    | Companion Website ww                                                                          | w.g-wlearning.com/commu                        | inication | FREE   |

Visit www.g-w.com or call 800.323.0440 for additional product information.

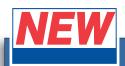

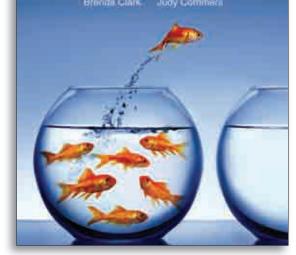

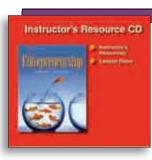

#### Instructor's Resource CD

A feature-packed CD that provides many instructional resources, including guiz masters,

#### answer keys, and additional resources.

## Entrepreneurship

by Brenda Clark and Judy Commers, ©2013

Prepare your students to become an entrepreneur! Entrepreneurship is written specifically for teens, guiding them through the process of developing skills necessary to become an entrepreneur. Learning how to create a business in a free enterprise system is an experience that will help students become positive contributors in our economy.

SUGGESTED GRADE LEVELS

10 11 12

Each chapter in Entrepreneurship provides students with strategies necessary to create a solid business plan. Systematically, students learn the importance of setting business and personal goals, establishing an idea for a business, and creating a viable business plan.

The entrepreneurial spirit is a driving force in our economy. Entrepreneurs create jobs and add value to the workforce. Prepare your students to be a part of an exciting future.

- Building the Business Plan features take students through the development of their own entrepreneurial business. The business plan is presented in Chapter 2, enabling students to begin the planning process early.
- Each unit opener focuses on Entrepreneurs in the New Economy.
- Chapters are divided into smaller sections for better comprehension of content that is presented.
- Checkpoint questions provide point-of-coverage assessments at the end of each section.
- Entrepreneur Ethics features present real-life information and insight on issues that confront entrepreneurs in their journey to create a business.
- Picture Yourself Here features highlight real-life successful individuals and their creation of a business.
- Green Entrepreneurs features share tips on best practices for the environment.
- Global Entrepreneurs features highlight entrepreneurs and their success in taking their business global.
- Social Entrepreneurs features share tips on best practices for running a business ٠ that makes a difference in the community or world.
- Focus on Finance features share tips on personal finance and how to finance a business.
- Event Prep features create an opportunity to prepare for competitive activities for career and technical student organization (CTSO) competitions.

| Product Information                                                                 | ISBN                 | List | School |
|-------------------------------------------------------------------------------------|----------------------|------|--------|
| <b>Text</b> , approx. 450 pp.                                                       | 978-1-60525-782-2    |      |        |
| <b>Online Text</b> , 6 yr. Classroom Subscription (minimum quantity 15)             | 978-1-60525-886-7    |      |        |
| <b>Bundle</b> , Text + Online 6 yr. Classroom<br>Subscription (minimum quantity 15) | 978-1-61960-064-5    |      |        |
| Workbook                                                                            | 978-1-60525-784-6    |      |        |
| Instructor's Annotated Workbook                                                     | 978-1-60525-905-5    |      |        |
| Instructor's Resource CD, (Win/Mac)                                                 | 978-1-60525-783-9    |      |        |
| EXAMVIEW® Assessment Suite, (Win/Mac)                                               | 978-1-60525-785-3    |      |        |
| Companion Website <u>www.g-w</u>                                                    | learning.com/marketi | ng   | FREE   |

#### CONTENTS

#### Unit 1 Discovering Entrepreneurship

- 1. Entrepreneurial Careers
- 2. Business Plan 3. Ethics and Social
- Responsibility

#### Unit 2 Exploring the Opportunities

- 4. Local and Global **Opportunities**
- 5. Market Research 6. Business Ownership

#### Unit 3 Building the **Business**

- 7. Site Selection
- 8. Legal Issues
- 9. Business Funding

#### Unit 4 Examining the Four Ps of Marketing

- 10. Product, Price, and Place
- 11. Promotion and Selling
- 12. Marketing Plan

#### Unit 5 Managing the **Business**

- 13. Management Processes 14. Human Resource Management
- 15. Purchases and Inventory Management
- 16. Risk Management
- 17. Financial Management

#### Unit 6 Expanding and Exiting 18. Business Growth

19. Exit Strategies

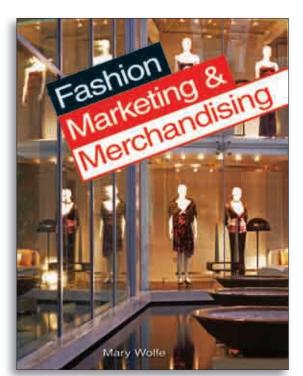

#### CONTENTS

#### Part 1: Basic Fashion and **Business Concepts**

- 1. The Meaning of Clothing and Fashion
- 2. Fashion Movement
- 3. Basic Economic Concepts
- 4. Substance of the Fashion Industry
- 5. Satisfying the Fashion Market

#### Part 2: Textile/Apparel **Building Blocks**

- 6. Textile Fibers and Yarns
- 7. Textile Fabrics and Finishes

#### Part 3: Designing and **Producing Apparel**

- 8. Using Design in Fashion 9. The Fashion Design
- Segment 10. Ready-to-Wear Manufacturing
- 11. Wholesale Apparel Marketing and Distribution

#### Part 4: Retail Business **Fundamentals**

- 12. The Retail Segment
- 13. Retail Positioning
- 14. Retail Merchandise
- 15. Planning to Buy 16. Merchandise Buying

#### Part 5: Strategies for Retail

- Success 17. Communicating
  - Information
- 18. Concepts for Successful Selling
- 19. Calculating for Best Results 20. Service, Safety, and
- Security

#### Part 6: Fashion Promotion

- 21. Fashion Promotion Through Advertising and the Press
- 22. Visual Merchandising 23. Special Event Fashion Shows
- Part 7: Fashion Business in
- Today's World 24. A Global Perspective
- 25. The Latest Fashion **Business Trends**

### Part 8: Your Future in the

- **Fashion Industry** 26. Is a Fashion Career in Your Future?
- 27. Textile and Apparel Careers
- 28. Retail Careers
- 29. Promotion Careers
- 30. Entrepreneurship and Other Fashion-Related Careers

# Fashion Marketing & Merchandising

by Mary Wolfe, ©2009, 3rd Edition

Fashion Marketing & Merchandising brings to life the business aspects of the fashion world. It presents the basics of market economics, textiles, design, and promotion. This edition gives an in-depth view of the entire textile/apparel/retail soft goods chain and offers a comprehensive study of retail fundamentals and strategies for retail success. Hundreds of new color photos make the world of fashion come to life for fashion marketing and merchandising students.

**SUGGESTED GRADE LEVELS** 

10

11 12

- Describes the latest concepts of manufacturing, mass customization and niche specialization; trends in globalization; and environmental issues.
- Explains computer technologies, such as robotic manufacturing, automatic replenishment of merchandise, and Internet retailing.
- Fashion in Action activities encourage students to apply many of the concepts learned in the chapter to real-life situations.
- Extensive glossary helps students learn terms related to fashion marketing and merchandising.
- Use of the complete teaching package enables you to develop an effective fashion marketing and merchandising program tailored to your students' unique needs.

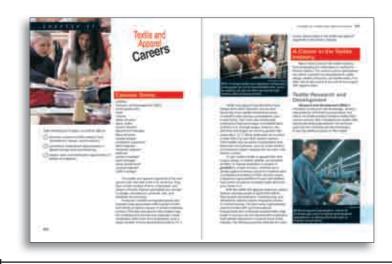

#### Pages resemble a fashion magazine.

| Product Information                                                                                                    | ISBN                                   | List | School |
|----------------------------------------------------------------------------------------------------|----------------------------------------|------|--------|
| <b>Text</b> , 672 pp.                                                                                                    | 978-1-59070-918-4                      |      |        |
| <b>Online Text</b> , 6 yr. Classroom Subscription (minimum quantity 15)                                                    | 978-1-60525-700-6                      |      |        |
| <b>Bundle</b> , Text + Online 6 yr. Classroom<br>Subscription (minimum quantity 15)                                        | 978-1-61960-051-5                      |      |        |
| Student Workbook, 288 pp.                                                                                                  | 978-1-59070-920-7                      |      |        |
| Teacher's Resource Guide, 594 pp.                                                                                          | 978-1-59070-921-4                      |      |        |
| Teacher's Resource CD, (Win/Mac),<br>Includes all teacher's resources.                                                     | 978-1-59070-923-8                      |      |        |
| <b>EXAMVIEW® Assessment Suite</b> ,<br>(Win/Mac), over 1320 test questions                                                 | 978-1-59070-973-3                      |      |        |
| <b>Teacher's Presentations for PowerPoint</b> ,<br>(Win/Mac), over 500 slides<br><b>Individual License</b><br>Site License | 978-1-59070-924-5<br>978-1-59070-925-2 |      |        |

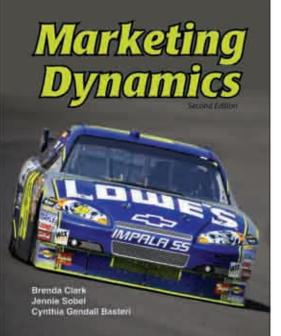

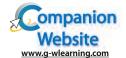

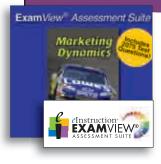

#### EXAMVIEW® Assessment Suite Create and print tests with ease. Choose from the test questions provided or make your own. You can even print multiple versions of the same test!

## **Marketing Dynamics**

by Brenda Clark, Jennie Sobel, and Cynthia Gendall Basteri, ©2010, 2nd Edition **Marketing Dynamics** introduces students to the principles of marketing as they learn the Four Ps—product, place, price, and promotions. As students examine marketing and economic concepts, the content transitions to understanding customers, what a product is, how to develop a new product, and the product life cycle. How do products get to the consumer? What price should you charge for a product? How do you communicate with your customers and sell your product? All of these topics and more are covered in this exciting text.

SUGGESTED GRADE LEVELS

9

10 11

12

- Economic concepts are covered to give students a well-rounded background of marketing and business.
- Math and academics are presented throughout the content to strengthen crosscurricular skills.
- Profiles provide stories of actual people and businesses that connect content to reality.
- Official DECA activities (selected by DECA, Inc.) to prepare students for competitive events.
- National Marketing Education Standards are incorporated to provide a valuable resource to students as they prepare for A\*S\*K examinations.
- A companion website provides enrichment and extension activities for better understanding of marketing concepts.

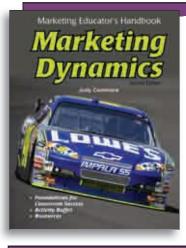

#### **Marketing Educator's Handbook**

Advice from experienced teachers on such topics as classroom management, the school store, and assessment combined with a wealth of activities make up this useful resource.

| Product Information                                                                                                  | ISBN                                   | List      | School |
|----------------------------------------------------------------------------------------------------|----------------------------------------|-----------|--------|
| Text, 784 pp., hardcover                                                                                             | 978-1-60525-098-4                      | _         |        |
| <b>Online Text</b> , 6 yr. Classroom Subscription<br>(minimum quantity 15)                                           | 978-1-60525-704-4                      |           |        |
| <b>Bundle</b> , Text + Online 6 yr. Classroom<br>Subscription (minimum quantity 15)                                  | 978-1-61960-068-3                      |           |        |
| Student Workbook, 361 pp.                                                                                            | 978-1-60525-099-1                      |           |        |
| Teacher's Edition, 840 pp.                                                                                           | 978-1-60525-100-4                      |           |        |
| Teacher's Resource Guide, 736 pp.                                                                                    | 978-1-60525-102-8                      |           |        |
| Teacher's Annotated Workbook, 361 pp.                                                                                | 978-1-60525-101-1                      |           |        |
| <b>Teacher's Resource CD</b> , Includes<br>Marketing Educator's Handbook, (Win/Mac)                                  | 978-1-60525-103-5                      |           |        |
| <b>EXAMVIEW® Assessment Suite</b> ,<br>(Win/Mac), 2100 test questions                                                | 978-1-60525-105-9                      |           |        |
| Marketing Educator's Handbook, 124 pp.                                                                               | 978-1-60525-104-2                      |           |        |
| <b>Teacher's Presentations for PowerPoint</b> ,<br>(Win/Mac), over 2000 slides<br>Individual License<br>Site License | 978-1-60525-106-6<br>978-1-60525-107-3 |           |        |
| Companion Website <u>www.g-wlearning.c</u>                                                                           | om/marketingdynami                     | <u>cs</u> | FREE   |

#### CONTENTS

Part 1: Marketing Dynamics What is marketing?

Part 2: Dynamics of the Economy How does a market economy work?

Part 3: Marketplace Dynamics Who are your customers?

Part 4: Product Dynamics What should you sell?

Part 5: Place Dynamics How do products get to customers? **Part 6: Price Dynamics** What price should you charge?

Part 7: Promotion Dynamics How do you communicate with customers?

**Part 8: Selling Dynamics** How can you sell products effectively?

Part 9: Professional Development How can you plan for success?

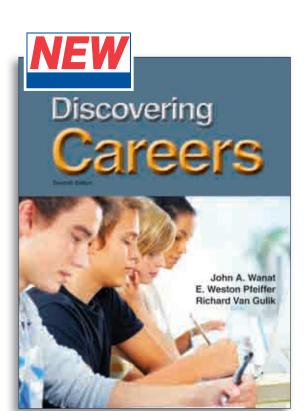

#### ompanion Website www.g-wlearning.com

#### CONTENTS

#### Part One: Exploring the World of Careers

- 1. The Importance of Careers
- 2. The Changing Workplace
- 3. The Law in the Workplace

#### Part Two: Exploring Career Options

- 4. Learning About Careers
- 5. Types of Careers
- 6. A Business of Your Own

#### Part Three: Making Plans for Career Success

- 7. Learning About Yourself
- 8. Making Decisions
- 9. Options for Education and Training
- 10. Making a Career Plan
- Part Four: Acquiring Workplace Skills

#### 11. Job Search Skills

- 12. Interviewing Skills
- 13. Good Employee Skills
- 14. Being a Team Player
- 15. Keeping Safety First 16. Handling Changes in Job
- Status

#### Part Five: Developing Personal Skills for Job Success

- 17. Basic Skills for Job Success 18. Time Management and
- Study Skills 19. Communication Skills
- 20. Your Appearance
- 21. Good Health and Job
- Success 22. Developing Leadership Skills

#### Part Six: Managing Your Money

- 23. Paychecks and Taxes
  - 24. Budgets
  - 25. Checking Accounts
  - 26. Savings
  - 27. Credit
  - 28. Insurance

#### Part Seven: Growing **Toward Independence**

- 29. A Place to Live
- 30. Transportation 31. Being a Responsible
- Citizen

## **Discovering Careers** by John A. Wanat, E. Weston Pfeiffer, and Richard Van Gulik, ©2012, 7th Edition

6 7

SUGGESTED GRADE LEVELS

8

9

Discovering Careers is designed to introduce students to the skills they will need to succeed in school, on the job, and on their own. By studying this text, students will be able to explore personal goals, interests, and aptitudes that will influence future life decisions. The 16 career clusters, with career pathways and options, provide an opportunity to research and gain an awareness of educational and training requirements needed for various careers. *Check Your Reading* and *Key* Concepts reinforce reading skills and enhance reading comprehension. Sharing best practices for the environment, Go Green gives tips on ways to use our resources wisely in a business setting. To provide insight on real-life issues that may arise in the workplace, an *Ethics* feature presents helpful information that students can use.

New to This Edition:

- Learning Styles
- Appropriate Internet Use
- Portfolios
- Go Green
- Ethics

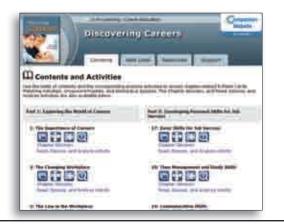

#### **Career Education Companion Websites**

Motivate and engage students beyond the classroom with online crossword puzzles, matching games, e-flash cards, interactive guizzes, and cross-curricular activities.

www.g-wlearning.com/careereducation

| Product Information                                                                                     | ISBN                                   | List | School |
|----------------------------------------------------------------------------------------------------|----------------------------------------|------|--------|
| <b>Text</b> , 526 pp.                                                                                   | 978-1-60525-519-4                      |      |        |
| <b>Online Text</b> , 6 yr. Classroom Subscription (minimum quantity 15)                                 | 978-1-60525-699-3                      |      |        |
| <b>Bundle</b> , Text + Online 6 yr. Classroom<br>Subscription (minimum quantity 15)                     | 978-1-61960-063-8                      |      |        |
| Student Workbook, 162 pp.                                                                               | 978-1-60525-520-0                      |      |        |
| Teacher's Edition, 558 pp.                                                                              | 978-1-60525-521-7                      |      |        |
| Teacher's Annotated Workbook, 162 pp.                                                                   | 978-1-60525-522-4                      |      |        |
| Teacher's Resource Guide, 338 pp.                                                                       | 978-1-60525-524-8                      |      |        |
| Teacher's Resource CD, (Win/Mac)                                                                        | 978-1-60525-523-1                      |      |        |
| <b>EXAMVIEW® Assessment Suite</b> ,<br>(Win/Mac), 892 test questions                                    | 978-1-60525-525-5                      |      |        |
| Teacher's Presentations for PowerPoint,<br>(Win/Mac), 1041 slides<br>Individual License<br>Site License | 978-1-60525-526-2<br>978-1-60525-527-9 |      |        |
| Companion Website www.g-wlearning.                                                                      | com/careereducation                    | FR   | EE     |

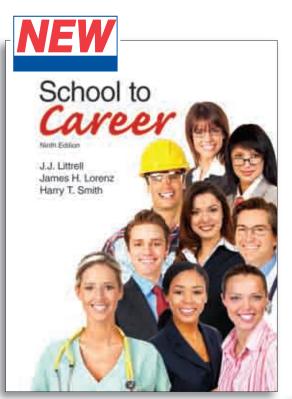

## **School to Career**

by J. J. Littrell, James H. Lorenz, and Harry T. Smith, ©2012, 9th Edition

An important key to student success is preparing for the transition from high school to a first career. To help students make this transition, **School to Career** provides guidance by covering important twenty-first century life and career skills. By studying this text, students will learn personal skills, decision-making skills, and employability skills that will help create a foundation as students graduate from high school. Skills for success such as teamwork and problem solving, communicating on the job, and leadership are also covered. Opportunities to research and learn about careers using the States' Career Clusters allow students to assess skills and abilities to help make decisions about a career that works for them. Included in the exploration process are learning about college and other postsecondary programs, as well as funding an education.

SUGGESTED GRADE LEVELS

9

10 11

12

New to This Edition:

- College Access
- Funding an Education
- Learning Styles
- Ethics
- Go Green

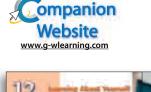

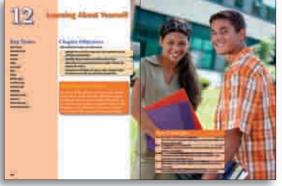

#### CONTENTS

- 1. Making the Transition from School to Career
- 2. Understanding Work-Based Learning
- What Your Employer Expects
- Teamwork and Problem-Solving Skills
   Communicating on
- the Job
- Math in the Workplace
   Technology and You
- Rechnology and rou
   Looking Good on the Job
- 9. Safety on the Job
- 10. Leadership and Group
- Dynamics
- Participating in Meetings
   Learning About Yourself
- 13. Learning About Careers
- 14. Researching Careers
- 15. Making Career Decisions

- Applying for Jobs
   Taking Preemployment
- Tests 18. Interviewing for Jobs
- 19. Succeeding on the Job
- 20. Diversity and Rights in the
- Workplace 21. Succeeding in Our
- Economic System 22. Entrepreneurship: A
- Business of Your Own 23. Understanding Income
- and Taxes 24. Managing Spending
- 25. Using Credit
- Banking, Saving, and Investing
- 27. Insurance
- 28. Managing Family, Work, and Citizenship Roles

| - 53 | cution of   |
|------|-------------|
| 25   | Training    |
|      | And Address |

Alter Person and Person and Pe

In-depth coverage of career clusters includes a description of each cluster, along with its pathways and career options.

| 5x7 5x2=10<br>5x7 5x2=10<br>5x2 1=5 |       |
|-------------------------------------|-------|
| Product Information                 | ISBN  |
| Text 640 pp hardcover               | 078-1 |

| Product Information                                                                                            | ISBN                                   | List | School |
|----------------------------------------------------------------------------------------------------|----------------------------------------|------|--------|
| Text, 640 pp., hardcover                                                                                       | 978-1-60525-528-6                      |      |        |
| <b>Online Text</b> , 6 yr. Classroom Subscription (minimum quantity 15)                                        | 978-1-60525-705-1                      |      |        |
| <b>Bundle</b> , Text + Online 6 yr. Classroom<br>Subscription (minimum quantity 15)                            | 978-1-60525-995-6                      |      |        |
| Student Workbook, 204 pp.                                                                                      | 978-1-60525-529-3                      |      |        |
| Teacher's Edition, 672 pp.                                                                                     | 978-1-60525-530-9                      |      |        |
| Teacher's Annotated Workbook, 204 pp.                                                                          | 978-1-60525-531-6                      |      |        |
| Teacher's Resource Guide, 329 pp.                                                                              | 978-1-60525-533-0                      |      |        |
| Teacher's Resource CD, (Win/Mac)                                                                               | 978-1-60525-532-3                      |      |        |
| EXAMVIEW <sup>®</sup> Assessment Suite,<br>(Win/Mac), 1077 test questions                                      | 978-1-60525-534-7                      |      |        |
| <b>Teacher's Presentations for PowerPoint</b> ,<br>(Win/Mac), 790 slides<br>Individual License<br>Site License | 978-1-60525-535-4<br>978-1-60525-536-1 |      |        |
| Companion Website www.g-wlearning                                                                              | .com/careereducation                   | F    | REE    |

C

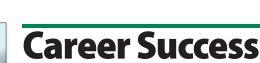

by Rosemary T. Fruehling and Roberta Moore, © 2011, 2nd Edition

**Career Success: The Attitude Advantage** is a unique text-workbook that presents soft skills to prepare for real-world success. Focusing on keeping a positive attitude, improving human relations skills, and exploring career issues, this text is designed to increase awareness and understanding of the challenges and responsibilities of being an employee.

| Product Information                                                                 | ISBN              | List | School |
|-------------------------------------------------------------------------------------|-------------------|------|--------|
| Text, 256 pp., softcover                                                            | 978-1-60525-345-9 |      |        |
| <b>Online Text</b> , 6 yr. Classroom Subscription (minimum quantity 15)             | 978-1-60525-845-4 |      |        |
| <b>Bundle</b> , Text + Online 6 yr. Classroom<br>Subscription (minimum quantity 15) | 978-1-61960-062-1 |      |        |
| Teacher's Annotated Edition                                                         | 978-1-60525-791-4 |      |        |
| Instructor's CD, (Win/Mac)                                                          | 978-1-60525-346-6 |      |        |

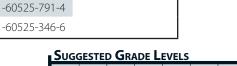

SUGGESTED GRADE LEVELS

9

10

11

12

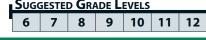

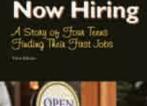

Career Success The Attitude Advantage

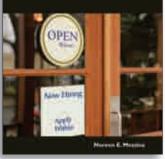

## **Now Hiring**

by Noreen E. Messina, ©2010, 3rd Edition

**Now Hiring** focuses on the journey of four fictional teens trying to find part-time jobs. From résumés to interviews to on-the-job success, your students will learn along with the characters. The easy-to-read story is broken into 12 short chapters, each focusing on a different aspect of the job search. This unique book will especially appeal to reluctant readers and special-needs students.

**Now Hiring** can be used as a supplement to a co-op or career education course, or used as a stand-alone in any course that has a unit on job-search skills. Activity ideas and reproducible worksheets are included on the *Teacher's CD*.

| Product Information      | ISBN              | List | School |
|--------------------------|-------------------|------|--------|
| Text, 126 pp., softcover | 978-1-60525-177-6 |      |        |
| Teacher's CD, (Win/Mac)  | 978-1-60525-178-3 |      |        |

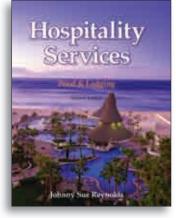

## **Hospitality Services**

by Johnny Sue Reynolds, ©2010, 2nd Edition

Introduce your students to the world of hospitality! **Hospitality Services** presents an overview of the hospitality industry. The text concentrates on the various roles and responsibilities of workers in restaurants and hotels. The basics of management and the business side of hospitality are also covered. In addition, the text provides an overview for business support areas, such as human resources, marketing and sales, and accounting. Chapters on career assessment guide students through the steps of the job search and emphasize the skills needed for success.

| Product Information                                                                 | ISBN              | List | School |
|-------------------------------------------------------------------------------------|-------------------|------|--------|
| <b>Text</b> , 605 pp.                                                               | 978-1-60525-180-6 |      |        |
| <b>Online Text</b> , 6 yr. Classroom Subscription (minimum quantity 15)             | 978-1-60525-703-7 |      |        |
| <b>Bundle</b> , Text + Online 6 yr. Classroom<br>Subscription (minimum quantity 15) | 978-1-61960-052-2 |      |        |
| Workbook, 248 pp.                                                                   | 978-1-60525-181-3 |      |        |
| Teacher's CD, (Win/Mac)                                                             | 978-1-60525-182-0 |      |        |
| <b>EXAMVIEW® Assessment Suite</b> ,<br>(Win/Mac), approx. 1100 test questions       | 978-1-60525-183-7 |      |        |

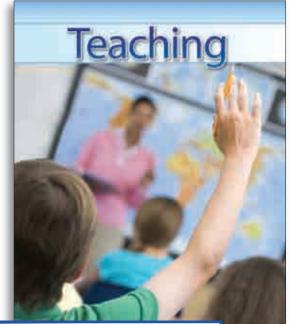

ONLINE COURSE AVAILABLE; SEE PAGE 2

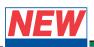

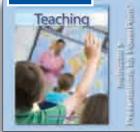

Instructor's Presentations for PowerPoint Presentations for each chapter include questions for discussion and reflection, review slides, and glossary definitions.

#### CONTENTS

Unit 1 You: The Teacher of Tomorrow

- Teaching as a Profession
   Becoming a Teacher
- 2. Deconning a reacher

#### Unit 2 The Learner

- 3. Understanding Human Development
- 4. Middle Childhood: Growth and Development
- 5. The Teen Years: Growth and Development

#### Unit 3 The School

6. The Early History of Education in America

- 7. The Modern History of Education in America
- 8. Schools and Society

#### Unit 4 The Teacher

- 9. Teaching Diverse Learners
   10. What Makes an Effective
- Teacher?
- 11. Planning for Instruction
- 12. Instructional Methods
- 13. Technology for Teaching and Learning
- The Role of Assessment
   Classroom Management
- 16. The Next Steps Toward
  - Becoming a Teacher

Teaching

by Sharleen L. Kato, ©2010

**Teaching**, a great text for students considering a career in the field of education, helps teachers of tomorrow explore the world of education and discover what makes a teacher effective. Your students will learn about the history of education in the United States and how schools impact society. They will learn about all types of learners— how they change physically, intellectually, emotionally, and socially—and how that impacts the way they are taught. They will also learn how to design an instructional plan, choose teaching strategies, and create an effective learning environment for their future students.

**SUGGESTED GRADE LEVELS** 

9

10 11

12

Teaching includes the following four units:

- Unit 1, *You: The Teacher of Tomorrow*, focuses on what a teacher does, the qualities of an effective teacher, and steps to becoming a teacher.
- Unit 2, *The Learner*, explores human development, various theories of development, and the various developmental stages of children through teens.
- Unit 3, *The School*, describes the early history of education in America, modern history of education, and current aspects of schools, including federal, state, and local responsibilities.
- Unit 4, *The Teacher*, covers learning diversity, what makes an effective teacher, lesson planning, instructional strategies, technology, assessment, classroom management, and the student's future as a teacher.

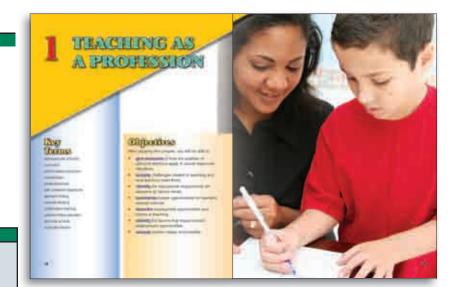

| Product Information                                                                                       | ISBN                                   | List | School |
|----------------------------------------------------------------------------------------------------|----------------------------------------|------|--------|
| Text, 400 pp., hardcover                                                                                  | 978-1-60525-291-9                      |      |        |
| <b>Online Text</b> , 6 yr. Classroom Subscription<br>(minimum quantity 15)                                | 978-1-60525-706-8                      |      |        |
| <b>Bundle</b> , Text + Online 6 yr. Classroom<br>Subscription (minimum quantity 15)                       | 978-1-61960-058-4                      |      |        |
| Online Student Center, 360-Day License                                                                    | 978-1-61960-072-0                      |      |        |
| Student Workbook, 161 pp.                                                                                 | 978-1-60525-336-7                      |      |        |
| Instructor's CD, (Win/Mac)                                                                                | 978-1-60525-292-6                      |      |        |
| EXAMVIEW® Assessment Suite, (Win/Mac)                                                                     | 978-1-60525-906-2                      |      |        |
| Instructor's Presentations for PowerPoint,<br>(Win/Mac), 914 slides<br>Individual License<br>Site License | 978-1-60525-896-6<br>978-1-60525-897-3 |      |        |

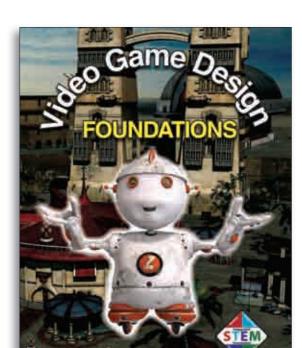

#### **ONLINE COURSE AVAILABLE; SEE PAGE 2**

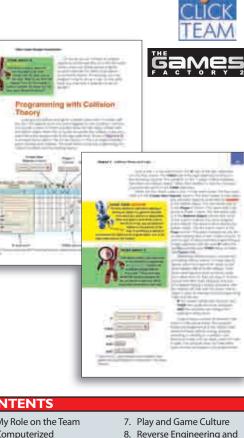

#### CONTENTS

- 1. My Role on the Team
- 2. Computerized Entertainment and Classification
- 3. Evolution of the Game Perspective, Scene Design, 4
- and Basic Animation 5. Collision Theory and Logic
- 6. Game Systems, Personal Computers, and Hardware

Video Game Design **Foundations** 

by D. Michael Ploor, ©2011

Video Game Design Foundations provides students with a complete understanding of video game design in an easy-to-follow format.

**SUGGESTED GRADE LEVELS** 

8

9

10

11 12

7

- Integrated curriculum: theory and application.
- Includes STEM activities.
- Designed specifically for high school.
- Covers student performance standards for Game and Simulation Foundations.
- Aligns with the International Game Developers Association (IGDA) recommended educational framework.
- Fully functional game engine software included in the Software Design Guide.

The Video Game Design Foundations teaching package provides curriculum "in a box"-all the resources needed to teach a video game design class are included. This turnkey curriculum is a complete guide to immersion in the field, from beginning each game build project through completion, integration, and marketing.

Integration of all the educational-package components—textbook, Software Design Guide, teacher's ancillaries, and included game engine software—allows for easy instruction and comprehension of the foundations of video game design. This comprehensive curriculum includes all aspects of daily classroom management, beginning with objectives, bellwork, instructional teaching methodology, hands-on practice, and reinforcement of learned skills, and ending with the application of skillbased assessments.

The projects in the Software Design Guide require students to work in simulated design teams, giving them the opportunity to learn the important aspects of team building, including the creative, business, and technological components required to launch a new video game system. The design teams will guide each project from origination to fruition. Through the application and integration of the skills gained in core academic courses—language arts, science, mathematics, and social sciences—students become engaged in learning through doing.

> **Problem solving** Design process **Basic math principles** Application of computers Sociological research

deo Game Design Foundations Supports STEM

|                                 |                   | Vi |
|---------------------------------|-------------------|----|
|                                 | Science Consol    | •  |
|                                 | 40 33             | •  |
| $\langle \langle \cdot \rangle$ |                   | >. |
|                                 | Talla a watterner | •  |
|                                 |                   | •  |

| Product Information                                                                                       | ISBN                                   | List | School |
|----------------------------------------------------------------------------------------------------|----------------------------------------|------|--------|
| Text, 288 pp., hardcover                                                                                  | 978-1-60525-302-2                      |      |        |
| <b>Online Text</b> , 6 yr. Classroom Subscription<br>(minimum quantity 15)                                | 978-1-60525-847-8                      |      |        |
| <b>Bundle</b> , Text + Online 6 yr. Classroom<br>Subscription (minimum quantity 15)                       | 978-1-61960-071-3                      |      |        |
| Software Design Guide with The                                                                            | 978-1-60525-303-9                      |      |        |
| Games Factory 2 software, 344 pp.                                                                         |                                        |      |        |
| Instructor's Manual, 214 pp.                                                                              | 978-1-60525-624-5                      |      |        |
| Online Student Center, 360-Day License                                                                    | 978-1-60525-727-3                      |      |        |
| Bundle (Text + Software Design Guide)                                                                     | 978-1-60525-315-2                      |      |        |
| Instructor's CD, (Win/Mac)                                                                                | 978-1-60525-304-6                      |      |        |
| EXAMVIEW <sup>®</sup> Assessment Suite,<br>(Win/Mac), 689 test questions                                  | 978-1-60525-305-3                      |      |        |
| Instructor's Presentations for PowerPoint,<br>(Win/Mac), 658 slides<br>Individual License<br>Site License | 978-1-60525-306-0<br>978-1-60525-307-7 |      |        |

**Professional Reviews** 

9. Large-Scale Design

10. Global Economy and

Supply Chain

Process

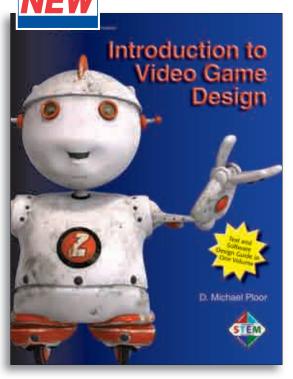

## Introduction to Video Game Design

by D. Michael Ploor, ©2012

Are you ready to get in the game? **Introduction to Video Game Design** is a fun and easy text/software design guide that requires no previous knowledge of programming or game design. This text/software design guide introduces students to the fundamentals of video game design and provides hands-on experience using the freeware Game Maker game engine.

SUGGESTED GRADE LEVELS

8

7

9

10 11

12

- Activity-based, integrated curriculum: game-theory reading with game-building application lessons.
- Designed to fit into existing high school or middle school CTE curriculum.
- Text and Software Design Guide in one!

**Introduction to Video Game Design** integrates cross-curriculum and STEM activities. Students apply principles of advanced mathematics and science through STEM reading material applied in the game building lessons. Other concepts of language arts, social sciences, and applied technology make this one of the most ideal applications of STEM integration. This innovative and flexible product integrates STEM lessons for 15, 20, 30, 45, or 90 days/hours of instruction.

The Instructor's CD contains a detailed scope and sequence chart outlining each day's activities. These step-by-step instructions will help you get your new video game class up and running in a short time.

**Introduction to Video Game Design** is the ideal text for adding a game unit into existing technology courses, after-school clubs, and competitive-event preparation.

#### CONTENTS

Game Maker Vocabulary Game Maker Basics Click Ball Understanding and Mapping **Game Coordinates** Launching Game Physics Beta Build Game Maker Evaluations and Ratings A-Maze-ing Games The Key to Adventure—Beta Proof of Concept Testing-Gravity Proof of Concept Testing-Jumping and Climbing STEM Mathematics Extension-Isometric Geometry and Trigonometry Platform Games Alpha-Storyboard Platform Games—Scrolling and Camera View Exhibition of Masterv-Individual Programming Game Maker Language

Tank Simulation—Top-Down **Driving Motion** Tank Simulation—I ine of Fire Tank Simulation—HUD and Health Tank Simulation—Advanced Targeting Top-Down Driving—Mastery Elements and Principles of Art Introduction to Blender Modeling with Modifiers and **Boolean Operations** Rendering—Lighting and Cameras Copyrights and Backgrounds **Bump Maps** Advanced Animation—Lip Sync Design Team Roles Project Management Concept Documents Construction Documents **Completion Documents** Capstone—Exhibition of Mastery

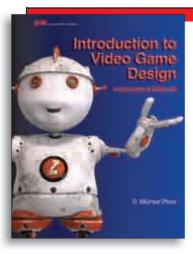

#### Instructor's Manual

Included in the Instructor's Manual are chapter objectives, test answers, and solutions to the activities in the textbook/ software design guide. A detailed scope and sequence chart is provided that outlines the activities for each day in the 15, 20, 30, 45, and 90 day curricula.

#### Introduction to Video Game Design Supports STEM Problem solving

- Design process
- Basic math principles
- Application of computers
- Sociological research

| Product Information                                                                 | ISBN              | List | School |
|-------------------------------------------------------------------------------------|-------------------|------|--------|
| Text, softcover, 464 pp.                                                            | 978-1-60525-468-5 |      |        |
| <b>Online Text</b> , 6 yr. Classroom Subscription<br>(minimum quantity 15)          | 978-1-60525-846-1 |      |        |
| <b>Bundle</b> , Text + Online 6 yr. Classroom<br>Subscription (minimum quantity 15) | 978-1-60525-999-4 |      |        |
| Instructor's Manual, 136 pp.                                                        | 978-1-60525-469-2 |      |        |

## Television Production & Broadcast Journalism

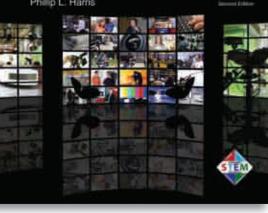

## Television Production & Broadcast Journalism

SUGGESTED GRADE LEVELS

by Phillip L. Harris, ©2012, 2<sup>nd</sup> Edition

**Television Production & Broadcast Journalism** provides students with basic technical skills necessary to enter the television production industry as a production assistant, and introduces broadcast journalism theory. The text provides an overview of the equipment, job responsibilities, and techniques involved in both traditional studio production and remote location work. The activities and processes involved in each phase of production are presented and reinforced with realistic examples, numerous photos showing students in actual production situations, and engaging student activities.

Broadcast journalism coverage includes ethics and news judgment, types of stories, news writing, preparing news packages, and conducting interviews. The broadcast journalism concepts address skills and qualities required in the industry, but also incorporate classroom-appropriate standards and practices. The text places a strong emphasis on the importance of vocabulary and the correct use of technical terms. In addition to the glossary at the end of the textbook, a running glossary within the chapters provides an immediate formal definition of terms, as they are addressed in the text of the chapter. Talk the Talk features explain the difference in meaning between consumer and industry-specific terms, and clarify the proper use of industry terminology. Proper use of industry terms is an important factor in becoming a successful television production professional.

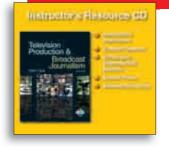

#### Instructor's Resource CD

Includes program and classroom management guide, chapter discussion items, classroom activities, quiz masters, answer keys, organizational and instructional forms, and reproducible masters.

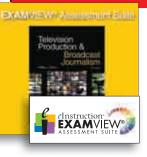

#### **EXAMVIEW®** Assessment Suite

Create and print tests with ease. Choose from the test questions provided or make your own. You can even print multiple versions of the same test!

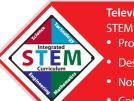

#### Television Production & Broadcast Journalism Supports

- Properties of light and sound
- Design process
- Nonlinear editing
- Communication technologies

| Product Information                                                                                        | ISBN                                   | List | School |
|----------------------------------------------------------------------------------------------------|----------------------------------------|------|--------|
| Text, 539 pp., hardcover                                                                                   | 978-1-60525-350-3                      |      |        |
| <b>Online Text</b> , 6 yr. Classroom Subscription (minimum quantity 15)                                    | 978-1-60525-698-6                      |      |        |
| <b>Bundle</b> , Text + Online 6yr Classroom<br>Subscription (minimum quantity 15)                          | 978-1-61960-120-8                      |      |        |
| Workbook, 136 pp.                                                                                          | 978-1-60525-351-0                      |      |        |
| Instructor's Resource CD, (Win/Mac)                                                                        | 978-1-60525-352-7                      |      |        |
| <b>EXAMVIEW® Assessment Suite</b> ,<br>(Win/Mac), 1001 test questions                                      | 978-1-60525-353-4                      |      |        |
| Instructor's Presentations for PowerPoint,<br>(Win/Mac), 1200 slides<br>Individual License<br>Site License | 978-1-60525-354-1<br>978-1-60525-355-8 |      |        |

#### CONTENTS

- 1. The Television Production Industry
- 2. Working in the Television Production Industry
- 3. The Video Camera and Support Equipment
- Video Camera Operations
   Videotape, Video Media,
- and Video Recorders
- Audio Basics
   Connectors
- Connectors
   Scriptwriting
- 9. Broadcast Journalism
- 10. Newswriting for Broadcast
- 11. Interviews
- 12. Legalities: Releases,
- Copyright, and Forums

14. Image Display
 15. Lighting

13. Music

- 16. Studio and Remote Shooting
- 17. Remote Shooting
- Props, Set Dressing, and Scenery
   Production Staging and
- Interacting with Talent
- Makeup Application and Costume Considerations
- 22. Video Switchers and
- Special Effects Generators 23. Electronic Special Effects
- 24. Video Editing
  - 25. Getting Technical

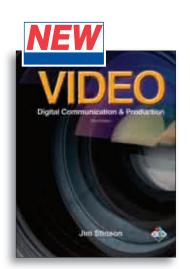

## Video Digital Communication & Production

by Jim Stinson, ©2013, 3nd Edition

Video: Digital Communication & Production is a comprehensive textbook designed as a complete introductory course in video. The third edition has been updated to include the most up-to-date digital equipment and processes prevalent in the video industry. This text addresses all major video production topics, including an overview of the video production process, video composition, program development, the operation of video camera systems, lighting equipment and techniques, audio equipment and recording, directing, editing principles, and digital software basics.

Video: Digital Communication & Production provides students with systematic, hands-on coverage of the entry-level work skills expected in the video industry.

| Product Information                                                               | ISBN              | List | School |
|-----------------------------------------------------------------------------------|-------------------|------|--------|
| Text, approx. 204 pp., hardcover                                                  | 978-1-60525-817-1 |      |        |
| <b>Online Text</b> , 6 yr. Classroom Subscription (minimum quantity 15)           | 978-1-60525-880-5 |      |        |
| <b>Bundle</b> , Text + Online 6yr Classroom<br>Subscription (minimum quantity 15) | 978-1-61960-121-5 |      |        |
| Workbook                                                                          | 978-1-60525-819-5 |      |        |
| Instructor's Annotated Workbook                                                   | 978-1-60525-964-2 |      |        |
| Instructor's Resource CD, (Win/Mac)                                               | 978-1-60525-820-1 |      |        |

SUGGESTED GRADE LEVELS

8

10 11 12

С

#### CONTENTS

- 1. About Video
- 2. Getting Started
- 3. Video Communication
- 4. Video Space
- 5. Video Time
- 6. Video Composition
- 7. Video Language 8. Video Sound

12. Camera Systems

- 9. Project Development 10. Program Creation
- 11. Production Planning

Suggested Gradi

23. Mastering Digital Software

| de Li | EVELS |    |    |   |  |
|-------|-------|----|----|---|--|
| 9     | 10    | 11 | 12 | С |  |

# to Produce a Vide

#### Video DVDs

by Meridian Education and Films for the Humanities & Sciences, ©2004

Enhance student learning with these professionally produced video programs. How to Produce a Video (Meridian Education) is an introductory overview of the creative process, from concept to finished video. Individual aspects of the video production process are presented in the

five programs from Films for the Humanities & Sciences. These DVD titles provide visual reinforcement to the complex techniques and concepts presented in introductory video courses.

| Product Information                              | DVD   | Length   | School |
|--------------------------------------------------|-------|----------|--------|
| How to Produce a Video                           | 10789 | 16 min.  |        |
| Successful Camera Work for Video                 | 7169  | 30 min.  |        |
| Successful Lighting for Video                    | 7170  | 32 min.  |        |
| Successful Sound for Video                       | 7171  | 33 min.  |        |
| Successful Editing for Video                     | 7172  | 32 min.  |        |
| Successful Nonlinear<br>Editing for Video, ©2005 | 30627 | 36 min.  |        |
| Video DVD Series                                 | VS6   | Set of 6 |        |

#### SUGGESTED GRADE LEVELS 9 10

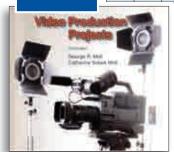

#### Video Production Projects

by George R. Moll and Catherine Sobek Moll, ©2013, 3rd edition

11 12 C

Video Production Projects is a project-based approach to teach the concepts and skills involved in video production. The projects contained cover

two semesters of instruction, and have been extensively classroomtested and refined by the authors to be effective teaching tools that capture the interest of students. The new edition includes updated projects and suggestions for incorporating the use of personal electronic devices and tablet applications into the student projects.

The Video Production Projects CD contains reproducible masters for student project packets, classroom instruction materials, and examples of student video productions.

| Product Information    | ISBN              | List | School |
|------------------------|-------------------|------|--------|
| Video Production       | 978-1-60525-824-9 |      |        |
| Projects CD, (Win/Mac) |                   |      |        |

#### 22. Digital Editing

13. Camera Operation

16. Lighting Applications

18. Directing for Content

17. Recording Audio

19. Directing for Form 20. Editing Operations

21. Editing Principles

14. Lighting Tools 15. Lighting Design

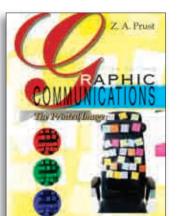

## **Graphic Communications**

by Z.A. Prust, ©2010, 5th Edition

**Graphic Communications** is a comprehensive text that reflects the changes that have taken place as digital technology has revolutionized almost every aspect of printing and its related operations. With its informative and easy-to-understand approach, the text helps students understand the processes, methods, and equipment used in the industry. This practical, versatile text covers all major aspects of graphic communications.

In addition to containing up-to-date content, this edition of **Graphic Communications** also includes several new features. Some of the features of this textbook include the following:

- Suggested Activities at the end of each chapter encourage students to apply concepts to real-life situations and develop skills related to chapter content.
- Career links highlight career opportunities in the graphic communications field.

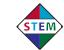

#### CONTENTS

- 1. Overview of Graphic
- Communications 2. Safety and Health
- Safety and Health
   Measurement
- Measuremei
   Typography
- 5. Design and Layout
- 6. Traditional Text
- Composition 7. Digital Prepress
- 8. Digital Image Capture
- Olgital Image Capture
   Color Science, Vision, and Space
- 10. Color Management
- Analog Film, Equipment, and Processing Information
- 12. Imposition and Layout

- 13. Digital Printing Technology 14. Lithographic Platemaking
- 15. Lithographic Press
   Systems
   16. Sheet-Fed Lithographic
- Press Operation and
- Troubleshooting
- Relief Printing
   Flexographic Printing
- 19. Gravure Printing
- 20. Screen Printing
- 21. Substrates
- 22. Ink
- 23. Finishing and Binding
- 24. The Business of Printing
- 25. Graphic Communications Careers

| Product Information                                                                                        | ISBN                                   | List | School |
|----------------------------------------------------------------------------------------------------|----------------------------------------|------|--------|
| Text, 526 pp., hardcover                                                                                   | 978-1-60525-061-8                      |      |        |
| <b>Online Text</b> , 6 yr. Classroom Subscription (minimum quantity 15)                                    | 978-1-60525-691-7                      |      |        |
| <b>Bundle</b> , Text + Online 6yr Classroom<br>Subscription (minimum quantity 15)                          | 978-1-61960-108-6                      |      |        |
| Workbook, 120 pp.                                                                                          | 978-1-60525-062-5                      |      |        |
| Instructor's Manual, 220 pp.                                                                               | 978-1-60525-063-2                      |      |        |
| Instructor's Resource CD, (Win/Mac)                                                                        | 978-1-60525-064-9                      |      |        |
| <b>EXAMVIEW® Assessment Suite</b> ,<br>(Win/Mac),1201 test questions                                       | 978-1-60525-065-6                      |      |        |
| Instructor's Presentations for<br>PowerPoint, (Win/Mac), 1408 slides<br>Individual License<br>Site License | 978-1-60525-066-3<br>978-1-60525-067-0 |      |        |

SUGGESTED GRADE LEVELS

8

9

11

10

12

SUGGESTED GRADE LEVELS

9

10

11 12

C

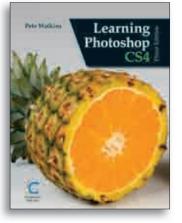

## Learning Photoshop CS4

by Pete Watkins, ©2010, 3rd Edition

Learning Photoshop CS4 teaches students the techniques needed to restore and retouch images; composite images; color correct images; add special effects to images; create pamphlets, posters, and postcards; and much more. The book is designed to help students achieve a beginning-to-intermediate skill level with the leading image-editing software. Each chapter includes learning objectives and easy-to-understand explanations of the theory and software techniques needed to achieve those objectives. Full-color illustrations are used extensively throughout the book to guide students through software operation. End-of-chapter tutorials provide hands-on experience for students, allowing them to apply their new knowledge in real-world scenarios. Instructions in the book are compatible with both the Macintosh and Windows versions of Photoshop CS4. Where Macintosh and Windows commands or keystrokes differ, both are presented in the text.

| 16:  | • ¥   | 1    | - |  |
|------|-------|------|---|--|
|      | 8     | ALL. |   |  |
| NP.  | 112   |      | - |  |
| ( TB | s iĝ  |      |   |  |
|      | 14-10 | 1    | - |  |

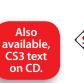

yeww.g-wle

| panion      | Product Information                     | ISBN                     | List | School |
|-------------|-----------------------------------------|--------------------------|------|--------|
| bsite       | Text CS4, 560 pp., hardcover            | 978-1-60525-168-4        | _    |        |
| earning.com | Instructor's CD CS4, (Win/Mac)          | 978-1-60525-169-1        |      |        |
|             | Interactive Student Text CS3, (Win/Mac) | 978-1-60525-277-3        |      |        |
| EM          | Instructor's CD CS3, (Win/Mac)          | 978-1-59070-874-3        |      |        |
|             | Companion Website www.g-wlearning.      | <u>com/visualarts</u> FF | REE  |        |

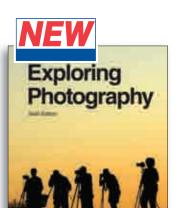

11

12

## **Exploring Photography**

by Richard J. Walker and Robert E. Walker, ©2012, 6th Edition

Exploring Photography is an easy-to-understand text designed for beginning photographers at the high school and middle school levels. It presents basic coverage of photographic fundamentals, ranging from the care of memory cards and batteries to composing and properly exposing the photograph to printing and mounting. The majority of the textbook covers digital photography, but there is enough coverage of film photography to make this a great resource for the student who enjoys traditional photography and development in the darkroom. Careers in Photography, Photomacrography, and Displaying Photographs chapters broaden the scope of the book.

- Teaches basic photography skills with a clear, easy-to-understand approach.
- Includes numerous photographs and line drawings to enhance content.
- ٠ Color is used extensively throughout the book.
- Includes material on digital and film photography.

#### CONTENTS

- 1. History of Photography
- 2. Careers in Photography
- 3. Lenses
- 4. The Camera
- 5. Using a Camera
- 6. Lighting
- 7. Close-up and Photomacrography

| 5 |
|---|
|   |

| The Instructor's Resource CD contains time-saving materials including Lesson<br>Plans, Web Links, Quizzes, Lesson Slides, and much more. These items are<br>designed to help the instructor create an efficient and successful photography<br>program |
|----------------------------------------------------------------------------------------------------|
| program.                                                                                                    |

| Product Information                                                               | ISBN                      | List | School |
|-----------------------------------------------------------------------------------|---------------------------|------|--------|
| Text, 234 pp., hardcover                                                          | 978-1-60525-476-0         |      |        |
| <b>Online Text</b> , 6 yr. Classroom Subscription (minimum quantity 15)           | 978-1-60525-867-6         |      |        |
| <b>Bundle</b> , Text + Online 6yr Classroom<br>Subscription (minimum quantity 15) | 978-1-61960-107-9         |      |        |
| Workbook, 104 pp.                                                                 | 978-1-60525-477-7         |      |        |
| Instructor's Resource CD, (Win/Mac)                                               | 978-1-60525-478-4         |      |        |
| Sug                                                                               | gested <b>G</b> rade Leve | LS   | •      |

10 11

9

12

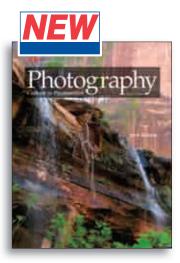

## **Photography** Capture to Presentation

by Jack Klasey, ©2012, 2nd Edition

**Photography: Capture to Presentation** is designed for use as a first course in the basics of photography, focusing on the application of photographic principles to the field of digital imaging. The text provides a solid knowledge base for the student, covering the essential tools and techniques of photography. Emphasis is on color digital photography to permit concentration on basic skill development, but film cameras and developing techniques are also included. The textbook includes the use of image-editing software and the "digital darkroom", with practical examples of techniques for correcting, enhancing, and creatively manipulating images. After learning the fundamentals, the reader learns about photography situations such as action and event photography, outdoor photography, travel photography, and portrait and studio photography.

#### CONTENTS

#### The Basics

- 1. From Pitch to Pixels
- 2. The Camera System
- 3. Lenses
- 4. Light and Exposure 5. Image Capture Media

#### Shooting

- 6. Camera Handling, Care, and Support
- 7. Making a Picture
- 8. Making Exposure Decisions 9. Action and Event
- Photography
- 10. Outdoor Photography 11. Travel Photography

12. Portrait and Studio Photography 13. Large Format Photography **Digital Postprocessing** 

9. Digital Technology

12. Developing Black and

13. Developing Black and

14. Displaying Photographs

11. Film Cameras

White Film

White Prints

10. Film

- 14. Image Input and Scanning
- 15. Digital Darkroom Basics
- 16. Advanced Digital
- **Darkroom Techniques** 17. Image Output and

#### Presentation **Traditional Processing**

- 18. Developing Film
- 19. Setting up a Darkroom
- 20. Printing Basics
- 21. Advanced Printing

| Product Information                                                                                       | ISBN                                   | List | School |
|----------------------------------------------------------------------------------------------------|----------------------------------------|------|--------|
| Text, 672 pp., hardcover                                                                                  | 978-1-60525-576-7                      |      |        |
| <b>Online Text</b> , 6 yr. Classroom Subscription (minimum quantity 15)                                   | 978-1-60525-871-3                      |      |        |
| <b>Bundle</b> , Text + Online 6yr Classroom<br>Subscription (minimum quantity 15)                         | 978-1-61960-082-9                      |      |        |
| Workbook, 125 pp.                                                                                         | 978-1-60525-577-4                      |      |        |
| Instructor's Resource CD, (Win/Mac)                                                                       | 978-1-60525-578-1                      |      |        |
| EXAMVIEW® Assessment Suite,<br>(Win/Mac), 1033 test questions                                             | 978-1-60525-579-8                      |      |        |
| Instructor's Presentations for<br>PowerPoint, (Win/Mac), 966 slides<br>Individual License<br>Site License | 978-1-60525-580-4<br>978-1-60525-581-1 |      |        |

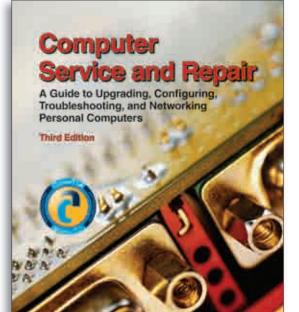

Prepares for CompTIA A+ Certification

ard M. Hoberts

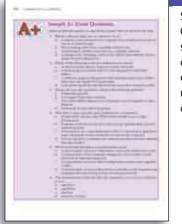

Sample A+ Exam Questions give students an opportunity to see chapter content as it may appear on the certification exam.

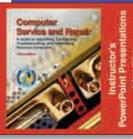

Instructor's Presentations for PowerPoint Visually reinforce the key concepts from each textbook chapter using these colorful presentations.

Computer Service and Repair Supports STEM • Binary math

- Metric prefixes
- Electrical theory
- Troubleshooting

| Product Information                                                               | ISBN                                   | List | School |
|-----------------------------------------------------------------------------------|----------------------------------------|------|--------|
| Text, 976 pp., hardcover                                                          | 978-1-59070-857-6                      |      |        |
| <b>Online Text</b> , 6 yr. Classroom Subscription (minimum quantity 15)           | 978-1-60525-685-6                      |      |        |
| <b>Bundle</b> , Text + Online 6yr Classroom<br>Subscription (minimum quantity 15) | 978-1-61960-101-7                      |      |        |
| Study Guide, 296 pp.                                                              | 978-1-59070-863-7                      |      |        |
| Laboratory Manual, 614 pp.                                                        | 978-1-59070-858-3                      |      |        |
| Bundle, Text + Study Guide + Lab Manual                                           | 978-1-60525-272-8                      |      |        |
| Instructor's Manual, 368 pp.                                                      | 978-1-59070-859-0                      |      |        |
| Instructor's Resource CD                                                          | 978-1-59070-860-6                      |      |        |
| EXAMVIEW <sup>®</sup> Assessment Suite,<br>1155 test questions                    | 978-1-59070-980-1                      |      |        |
| Instructor's Presentations for PowerPoint, 2536 slides                            |                                        |      |        |
| Individual License<br>Site License                                                | 978-1-59070-861-3<br>978-1-59070-862-0 |      |        |

#### CONTENTS

- 1. Introduction to a Typical PC
- 2. Operating Systems
- 3. Motherboards
- 4. CPU
- 5. Power Supplies
- 6. Memory
- 7. Input Devices
- 8. Video Display and Audio Systems
- 9. Magnetic Storage Devices
- 10. CD Technology 11. Printers
- 12. Portable PCs
- 13. Modems and Transceivers
- 14. Viruses

- 15. PC Troubleshooting
- 16. Introduction to
- Networking 17. Network Administration
- 18. WAN 19. Small-Office/Home-Office
- (SOHO) Networking 20. Customer Support, Communication, and
- Professionalism 21. CompTIA A+ Certification
- **Exams Preparation** 22. Employment and Advanced Education

**Computer Service and Repair** A Guide to Upgrading, Configuring, Troubleshooting, and Networking Personal

SUGGESTED GRADE LEVELS

9

10

11 12

Computer Service and Repair presents the most up-to-date information in the rapidly changing world of computers and their software. The text teaches the practices and principles needed to pass the CompTIA A+ Certification Exams, as well as to build, upgrade, and troubleshoot PCs. Computer Service and Repair is written for students with no PC technical experience as well as for PC technicians with limited formal training. Preparation for the CompTIA A+ Certification Exams is emphasized throughout the textbook. This textbook meets the requirements of the CompTIA Authorized Quality Curriculum Program, covering all objectives of the A+ Certification Exams.

Most chapters open with descriptions of A+ Key Points, which identify chapter content that is likely to be represented on the examination. At the end of most chapters, students take a 10-question guiz consisting of sample A+ exam items relating to the chapter content. A complete chapter of the textbook is devoted to CompTIA A+ exam preparation.

## Computers by Richard M. Roberts, ©2008, 3rd Edition

С

12

## Networking Fundamentals

Second Friday

#### **Richard M. Roberts**

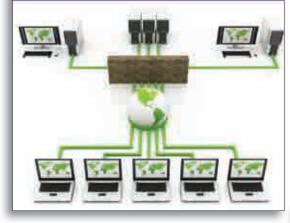

Prepares for CompTIA Network+ Certification

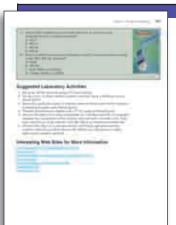

Sample Network+ Exam Ouestions give students an opportunity to see chapter content as it may appear on the certification exam.

# Networking Fundamentals

by Richard M. Roberts, ©2012, 2nd Edition

Networking Fundamentals teaches the basic concepts and terminology of networking and is designed to prepare students for the CompTIA Network+ Certification Exam. The text covers media types and standards and how data is encoded and transmitted. Students are also introduced to the terminology and basic concepts of each network operating system. The Open Systems Interconnection (OSI) model is introduced in the first chapter, revisited throughout the textbook, and then examined in detail in Chapter 16, A Closer Look at the OSI Model. A complete chapter is dedicated to TCP/IP and another to subnetting.

SUGGESTED GRADE LEVELS

9

10 11

- Teaches the student how to maintain, troubleshoot, design, and install networks.
- Includes Sample Network+ Exam Questions, Network+ Key Points, Network+ Notes, and Suggested Laboratory Activities.
- Each chapter includes one laboratory activity taken from the Laboratory Manual.
- Meets requirements of the CompTIA Authorized Quality Curriculum Program, • covering all objectives of the CompTIA Network+ Certification Exam.

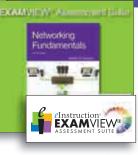

#### EXAMVIEW® Assessment Suite

Create and print tests with ease. Choose from the test questions provided or make your own. You can even print multiple versions of the same test!

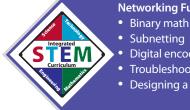

- Networking Fundamentals Supports STEM
- Subnetting
- Digital encoding and data transmissions
- Troubleshooting
- Designing a network

#### CONTENTS

- 1. Introduction to Networking
- 2. Network Media–Copper Core Cable
- 3. Fiber-Optic Cable
- 4. Wireless Technology
- 5. Digital Encoding and Data Transmission 6. Network Operating
- Systems and Network Communications
- 7. Microsoft Network **Operating Systems**
- 8. UNIX/Linux Operating Systems
- 9. Introduction to the Server 10. TCP/IP Fundamentals
- 11. Subnetting

| 12. | Multimedia | Transmission |
|-----|------------|--------------|
|     |            |              |

- 13. Web Servers and Services 14. Remote Access and Long-
- **Distance Communications**
- 15. Network Security
- 16. A Closer Look at the OSI
- Model 17. Maintaining the Network
- 18. Fundamentals of
  - Troubleshooting the Network
- 19. Designing and Installing a New Network
- 20. Network+ Certification **Exam Preparation** 21. Employment in the Field
- of Networking Technology

| Product Information                                                                                        | ISBN                                   | List | School |
|----------------------------------------------------------------------------------------------------|----------------------------------------|------|--------|
| Text, 923 pp., hardcover                                                                                   | 978-1-60525-356-5                      |      |        |
| <b>Online Text</b> , 6 yr. Classroom Subscription (minimum quantity 15)                                    | 978-1-60525-695-5                      |      |        |
| <b>Bundle</b> , Text + Online 6yr Classroom<br>Subscription (minimum quantity 15)                          | 978-1-61960-115-4                      |      |        |
| Study Guide, 320 pp.                                                                                       | 978-1-60525-357-2                      |      |        |
| Laboratory Manual, 674 pp.                                                                                 | 978-1-60525-358-9                      |      |        |
| Bundle, Text + Study Guide + Lab Manual                                                                    | 978-1-60525-634-4                      |      |        |
| Instructor's Resource CD                                                                                   | 978-1-60525-359-6                      |      |        |
| <b>EXAMVIEW® Assessment Suite</b> , (Win/Mac), 1188 test questions                                         | 978-1-60525-360-2                      |      |        |
| Instructor's Presentations for PowerPoint,<br>(Win/Mac), 1622 slides<br>Individual License<br>Site License | 978-1-60525-361-9<br>978-1-60525-362-6 |      |        |

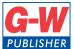

Goodheart-Willcox Publisher 18604 West Creek Drive PUBLISHER Tinley Park, IL 60477-6243

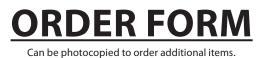

Phone: 800.323.0440 Fax: 888.409.3900 Web: www.g-w.com E-mail: orders@g-w.com

| Image: Image: | ISBN #                                            | Title                             |                                                      | Qty.       | List<br>Price     | School<br>Price <sup>*</sup> | Total    |
|----------------------------------------------------------------------------------------------------|---------------------------------------------------|-----------------------------------|------------------------------------------------------|------------|-------------------|------------------------------|----------|
| Note: If paying by check or money order, please add 10% of your subtotal for shipping (minimum charge of \$8 is required). Otherwise, shipping charges are prepaid and added TAX   If Applicable sales and use taxes will be added to your order. Frices are subject to change without notice. Shipping Address:   Purchase Order #                                                                                                    |                                                   |                                   |                                                      |            |                   |                              |          |
| Note: If paying by check or money order, please add 10% of your subtotal for shipping (minimum charge of \$8 is required). Otherwise, shipping charges are prepaid and added       TAX       If Applicable         Prices are subject to change without notice.       G-W Account #       TOTAL       See Note         Billing Address:       If paying by credit card, enter the information as shown on your statement.       Shipping Address:       TOTAL       See Note         Name (If paying by credit card, print name as it appears on your card.)       Ship To       School       School         Address       Address       City       State       Zip       City       State       Zip         Telephone       Telephone       Telephone       Telephone       Telephone       Telephone       Telephone                                                                                                    |                                                   |                                   |                                                      |            |                   |                              |          |
| Note: If paying by check or money order, please add 10% of your subtotal for shipping (minimum charge of \$8 is required). Otherwise, shipping charges are prepaid and added       TAX       If Applicable         Prices are subject to change without notice.       G-W Account #       TOTAL       See Note         Billing Address:       If paying by credit card, enter the information as shown on your statement.       Shipping Address:       TOTAL       See Note         Name (If paying by credit card, print name as it appears on your card.)       Ship To       School       School         Address       Address       City       State       Zip       City       State       Zip         Telephone       Telephone       Telephone       Telephone       Telephone       Telephone       Telephone                                                                                                    |                                                   |                                   |                                                      |            |                   |                              |          |
| Note: If paying by check or money order, please add 10% of your subtotal for shipping (minimum charge of \$8 is required). Otherwise, shipping charges are prepaid and added       TAX       If Applicable         Prices are subject to change without notice.       G-W Account #       TOTAL       See Note         Billing Address:       If paying by credit card, enter the information as shown on your statement.       Shipping Address:       TOTAL       See Note         Name (If paying by credit card, print name as it appears on your card.)       Ship To       School       School         Address       Address       City       State       Zip       City       State       Zip         Telephone       Telephone       Telephone       Telephone       Telephone       Telephone       Telephone                                                                                                    |                                                   |                                   |                                                      |            |                   |                              |          |
| Note: If paying by check or money order, please add 10% of your subtotal for shipping (minimum charge of \$8 is required). Otherwise, shipping charges are prepaid and added TAX   If Applicable sales and use taxes will be added to your order. Frices are subject to change without notice. Shipping Address:   Purchase Order #                                                                                                    |                                                   |                                   |                                                      |            |                   |                              |          |
| Note: If paying by check or money order, please add 10% of your subtotal for shipping (minimum charge of \$8 is required). Otherwise, shipping charges are prepaid and added TAX   If Applicable sales and use taxes will be added to your order. Frices are subject to change without notice. Shipping Address:   Purchase Order #                                                                                                    |                                                   |                                   |                                                      |            |                   |                              |          |
| Note: If paying by check or money order, please add 10% of your subtotal for shipping (minimum charge of \$8 is required). Otherwise, shipping charges are prepaid and added TAX   If Applicable sales and use taxes will be added to your order. Frices are subject to change without notice. Shipping Address:   Purchase Order #                                                                                                    |                                                   |                                   |                                                      |            |                   |                              |          |
| Note: If paying by check or money order, please add 10% of your subtotal for shipping (minimum charge of \$8 is required). Otherwise, shipping charges are prepaid and added to your order.       TAX       If Applicable         Prices are subject to change without notice.       G-W Account #                                                                                                    |                                                   |                                   |                                                      |            |                   |                              |          |
| Note: If paying by check or money order, please add 10% of your subtotal for shipping (minimum charge of \$8 is required). Otherwise, shipping charges are prepaid and added       TAX       If Applicable         Prices are subject to change without notice.       G-W Account #       TOTAL       See Note         Billing Address:       If paying by credit card, enter the information as shown on your statement.       Shipping Address:       TOTAL       See Note         Name (If paying by credit card, print name as it appears on your card.)       Ship To       School       School         Address       Address       City       State       Zip       City       State       Zip         Telephone       Telephone       Telephone       Telephone       Telephone       Telephone       Telephone                                                                                                    |                                                   |                                   |                                                      |            |                   |                              |          |
| to your invoice. All applicable sales and use taxes will be added to your order. Prices are subject to change without notice.   Purchase Order #                                                                                                    |                                                   |                                   |                                                      |            |                   |                              |          |
| Purchase Order # G-W Account # TOTAL     Billing Address:   If paying by credit card, enter the information as shown on your statement.   Name (If paying by credit card, print name as it appears on your card.)   School   School   Address   Address   City   State   Zip   Telephone                                                                                                    | to your invoice. All applicable sales and use tax | es will be added to your order.   | to is required). Other wise, shipping t              | larges are | prepara and added |                              |          |
| Billing Address:   If paying by credit card, enter the information as shown on your statement.   Name (If paying by credit card, print name as it appears on your card.)   School   School   Address   City   State   Zip   Telephone                                                                                                    |                                                   |                                   |                                                      |            |                   | SHIPPING                     | See Note |
| If paying by credit card, enter the information as shown on your statement.   Name (If paying by credit card, print name as it appears on your card.)   School   Address   Address   City   State   Zip   Telephone                                                                                                    | Purchase Order #                                  | G-W Account #                     | :                                                    |            |                   | TOTAL                        |          |
| School School   Address Address (Cannot ship to a PO Box)   City State   Telephone City                                                                                                    |                                                   | ation as shown on your statement. | <b>Shipping Address:</b><br>My shipping address is t | he same    | as my billing add | lress.                       |          |
| Address     Address (Cannot ship to a PO Box)       City     State     Zip       Telephone     Telephone                                                                                                    | Name (If paying by credit card, print nar         | ne as it appears on your card.)   | Ship To                                              |            |                   |                              |          |
| City     State     Zip       Telephone     Telephone                                                                                                    | School                                            |                                   | School                                               |            |                   |                              |          |
| Telephone     Telephone                                                                                                    | Address                                           |                                   | Address (Cannot ship to a                            | PO Box)    |                   |                              |          |
|                                                                                                    | City                                              | State Zip                         | City                                                 |            |                   | State Zip                    | )        |
| Method of Payment (Check One):       Check       Money Order       VISA       MasterCard       Discover       American Express                                                                                                    | Telephone                                         |                                   | Telephone                                            |            |                   |                              |          |
| Account Number Expiration Date Cardholder's Signature                                                                                                    |                                                   |                                   |                                                      |            |                   |                              |          |

#### ADOPTIONS Are you adopting new textbooks for your classes?

If so, we would be pleased to assist you in your adoption. Please provide the information requested below and fill in the ISBN, title of the text, and shipping information above. Multiple samples, or samples for system-wide adoption, must be requested on school letterhead.

| Course Title | Grade Level | Enrollment in Course | Present Text Being Used | Date You Plan to Purchase Texts |
|--------------|-------------|----------------------|-------------------------|---------------------------------|
|              |             |                      |                         |                                 |

G-W is committed to protecting the information you provide on this form. This information will only be used to fulfill your request for products G-W distributes and to keep you up-to-date on the latest product G-W, please contact custserv@g-w.com. BMC Fall 2012 BMC Fall 2012

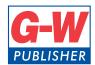

#### Goodheart-Willcox Publisher

#### 18604 West Creek Drive • Tinley Park, IL 60477-6243

Phone: 800.323.0440 • Fax: 888.409.3900 • Web: www.g-w.com • E-mail: custserv@g-w.com • E-mail: orders@g-w.com

#### **PROVIDE WHEN ORDERING**

- Account number, if applicable.
- Title, ISBN, and copyright.
- Complete bill-to and ship-to addresses.
- Authorized purchase order number.
- Special billing and shipping instructions clearly marked.
- Exact quantity of each title you wish to order.
- Telephone number and name of contact person.

#### PRICING

The list/school prices provided are for U.S. and possessions only. School prices represent a 25% discount for all qualified orders from teachers, schools, and industry training programs, regardless of quantity. No additional discounts are available. Prices are f.o.b. Tinley Park, IL. Terms are net 30 days. Prices are effective September 15, 2012, and are subject to change without notice.

#### NONSCHOOL ORDERS

Individuals may purchase our books at list price. When you send remittance with your order, add \$8.00 per book to cover shipping and handling. Orders must include your check or money order for the full amount. VISA, MasterCard, Discover, and American Express are accepted. Teacher / Instructor resource products can only be sold to qualified schools and industry training programs.

#### SHIPPING AND POSTAGE

G-W orders are shipped via UPS, FedEx, or common carrier. U.S. Postal Service Library Rate (if eligible) or Parcel Post are used only when specifically requested. G-W does not provide insurance for shipments made by the Postal Service and will not replace lost items valued at more than \$100. For destination delivery within the continental United States, please add to the net price of the order either 10% shipping when ordering four or more items or \$8.00 per item when ordering three items or less. To ensure delivery into Alaska, Hawaii, and Puerto Rico, shipments will only be made by a traceable carrier (such as FedEx) at an increase over the usual 10% for continental U.S. orders. Shipping charges are prepaid and added to your invoice.

#### RETURNS

All returns of unused print and digital/online products must be made within 12 months of the invoice date. Credit will be issued at the invoice price for items in new, salable condition only. Send prepaid to our Tinley Park address. A copy of the invoice or packing list must be in each carton returned. Customer is responsible for losses en route to Goodheart-Willcox Publisher. Digital/online course packs cannot be returned for credit if the shrink-wrap is broken. Customized print and digital/online products are non-returnable.

#### **GUARANTEE**

Goodheart-Willcox products must be satisfactory in every way or they may be returned for replacement, credit, or refund. All claims of damaged, defective or incorrect items, prices, or quantities must be reported to us within 30 days of the date of invoice.

#### ONLINE TEXTBOOK SIX-YEAR CLASSROOM SUBSCRIPTION (MINIMUM QUANTITY 15)

The six-year classroom subscription allows online access, in school or at home, to a digital version of a specified Goodheart-Willcox textbook and resource, for six consecutive years. The classroom subscription is a shared-group account with total pricing based on the number of users who require access. The six-year subscription is available for sale through Goodheart-Willcox.

#### **EXAMINATION COPIES**

Examination copies of textbooks and ancillaries are provided on request to instructors or committee chairpersons who wish to review G-W products for possible course adoption. Please note that videos, DVDs, PowerPoint products and titles not published by G-W are not available for examination, but may be reviewed on our website using the Look Inside feature. Use the form in this catalog to request your examination copies, making sure to include all the necessary information in the space at the bottom. For titles you review and purchase in classroom quantities, the examination copy may be kept as your desk copy. For more information, call customer service at 800.323.0440 or e-mail custserv@g-w.com.

#### **DESK COPIES**

When you adopt a text for class use and order 20 or more copies at one time, a free desk copy of the Textbook, Teacher's Edition, or Teacher's Resource may be included with your initial order, upon request.

#### **G-W SITE LICENSE**

The purchase of a Goodheart-Willcox site license permits you to install or make multiple copies of the specific site-licensed software for use on an unlimited number of computers at a single building or campus address of a teaching/educational institution. A site license is also needed if multiple students will be accessing the software from a network.

#### **G-W CUSTOMIZED SOLUTIONS**

Whether you need specific chapters of a text, a combination of chapters from multiple texts, or your institution's logo on our product, we can help you create the most effective solution, customized to best suit your needs. To inquire about G-W Customized Solutions, call customer service at 800.323.0440 or e-mail custserv@g-w.com.

#### **ORDERS OUTSIDE THE UNITED STATES**

- **CANADA Oxford University Press** 
  - Mail: 8 Sampson Mews, Suite 204 Don Mills, ON M3C 0H5 Canada
  - Phone: 1.800.387.8020
  - E-mail: customer.service.ca@oup.com
  - Web: www.oupcanada.com

#### ALL OTHER COUNTRIES - Baker & Taylor International

 
 Mail:
 493 S. Gladiolus Momence, IL 60954

 Phone:
 800.775.1800

 Fax:
 815.472.9886

 E-mail:
 custserv@g-w.com

 Web:
 www.btol.com

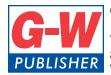

Goodheart-Willcox Publisher 18604 West Creek Drive Tinley Park, IL 60477-6243 800.323.0440 www.g-w.com

PRSRT STD U.S. POSTAGE PAID Goodheart-Willcox

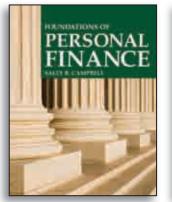

Page 7

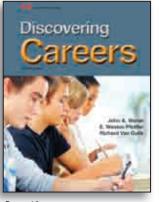

Page 12

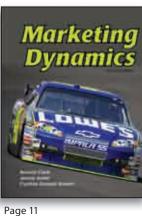

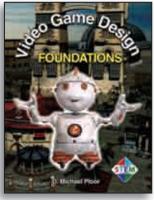

Page 16

#### **Goodheart-Willcox Publisher BUSINESS, MARKETING & CAREER EDUCATION**

#### Title Index

| Banking & Financial Systems                  | 5  |
|----------------------------------------------|----|
| Becoming Money \$mart                        | 6  |
| Career Success                               | 14 |
| Computer Service and Repair                  | 22 |
| Discovering Careers                          | 12 |
| Entrepreneurship                             |    |
| Exploring Photography                        | 21 |
| Fashion Marketing & Merchandising            | 10 |
| Foundations of Personal Finance              | 7  |
| Fundamentals of Business Communication       | 8  |
| Graphic Communications                       | 20 |
| Hospitality Services                         | 14 |
| Insurance Operations                         |    |
| Introduction to Video Game Design            | 17 |
| Learning Photoshop CS4                       | 20 |
| Marketing Dynamics                           | 11 |
| Math for Financial Literacy                  | 3  |
| Networking Fundamentals                      | 23 |
| Now Hiring                                   | 14 |
| Payday                                       |    |
| Photography                                  | 21 |
| School to Career                             | 13 |
| Teaching                                     |    |
| Television Production & Broadcast Journalism |    |
| Video                                        | 19 |
| Video DVDs                                   | 19 |
| Video Game Design Foundations                | 16 |
| Video Production Projects                    | 19 |
|                                              |    |

BMCF12

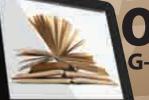

Online and Printed Texts G-W Provides You with the Content to Be Successful

Help us help the environment. Please recycle.